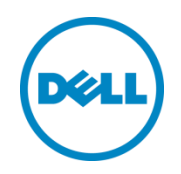

# Dell OpenManage Power Center REST API Reference Guide

This white paper outlines the usage of the REST API commands in OpenManage Power Center.

Dell Engineering May 2016

# <span id="page-1-0"></span>Revisions

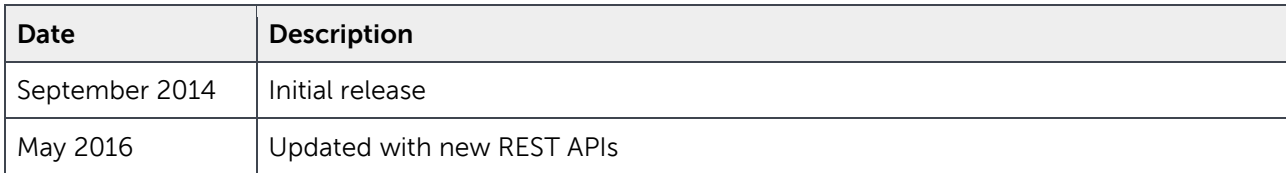

THIS WHITE PAPER IS FOR INFORMATIONAL PURPOSES ONLY, AND MAY CONTAIN TYPOGRAPHICAL ERRORS AND TECHNICAL INACCURACIES. THE CONTENT IS PROVIDED AS IS, WITHOUT EXPRESS OR IMPLIED WARRANTIES OF ANY KIND.

© 2016 Dell Inc. All rights reserved. Reproduction of this material in any manner whatsoever without the express written permission of Dell Inc. is strictly forbidden. For more information, contact Dell.

PRODUCT WARRANTIES APPLICABLE TO THE DELL PRODUCTS DESCRIBED IN THIS DOCUMENT MAY BE FOUND AT: <http://www.dell.com/learn/us/en/19/terms-of-sale-commercial-and-public-sector>Performance of network reference architectures discussed in this document may vary with differing deployment conditions, network loads, and the like. Third party products may be included in reference architectures for the convenience of the reader. Inclusion of such third party products does not necessarily constitute Dell's recommendation of those products. Please consult your Dell representative for additional information.

Trademarks used in this text:

Dell™, the Dell logo, Dell Boomi™, Dell Precision™ ,OptiPlex™, Latitude™, PowerEdge™, PowerVault™, PowerConnect™, OpenManage™, EqualLogic™, Compellent™, KACE™, FlexAddress™, Force10™ and Vostro™ are trademarks of Dell Inc. Other Dell trademarks may be used in this document. Cisco Nexus®, Cisco MDS®, Cisco NX-0S®, and other Cisco Catalyst® are registered trademarks of Cisco System Inc. EMC VNX®, and EMC Unisphere® are registered trademarks of EMC Corporation. Intel®, Pentium®, Xeon®, Core® and Celeron® are registered trademarks of Intel Corporation in the U.S. and other countries. AMD® is a registered trademark and AMD Opteron™, AMD Phenom™ and AMD Sempron™ are trademarks of Advanced Micro Devices, Inc. Microsoft®, Windows®, Windows Server®, Internet Explorer®, MS-DOS®, Windows Vista® and Active Directory® are either trademarks or registered trademarks of Microsoft Corporation in the United States and/or other countries. Red Hat® and Red Hat® Enterprise Linux<sup>®</sup> are registered trademarks of Red Hat, Inc. in the United States and/or other countries. Novell<sup>®</sup> and SUSE<sup>®</sup> are

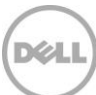

registered trademarks of Novell Inc. in the United States and other countries. Oracle® is a registered trademark of Oracle Corporation and/or its affiliates. Citrix®, Xen®, XenServer® and XenMotion® are either registered trademarks or trademarks of Citrix Systems, Inc. in the United States and/or other countries. VMware®, Virtual SMP®, vMotion®, vCenter<sup>®</sup> and vSphere<sup>®</sup> are registered trademarks or trademarks of VMware, Inc. in the United States or other countries. IBM® is a registered trademark of International Business Machines Corporation. Broadcom® and NetXtreme ® are registered trademarks of Broadcom Corporation. Qlogic is a registered trademark of QLogic Corporation. Other trademarks and trade names may be used in this document to refer to either the entities claiming the marks and/or names or their products and are the property of their respective owners. Dell disclaims proprietary interest in the marks and names of others.

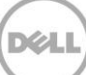

# Table of contents

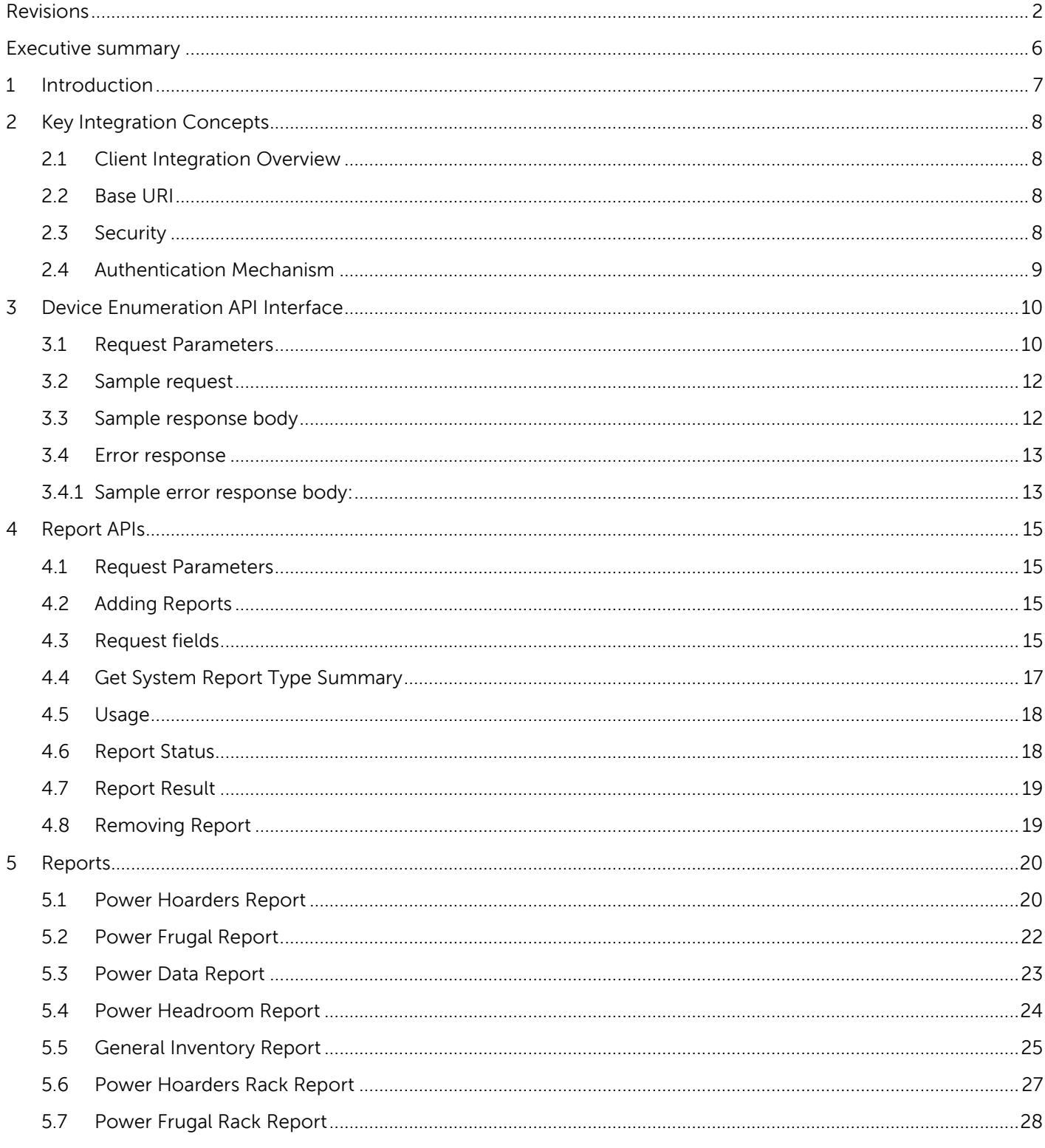

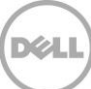

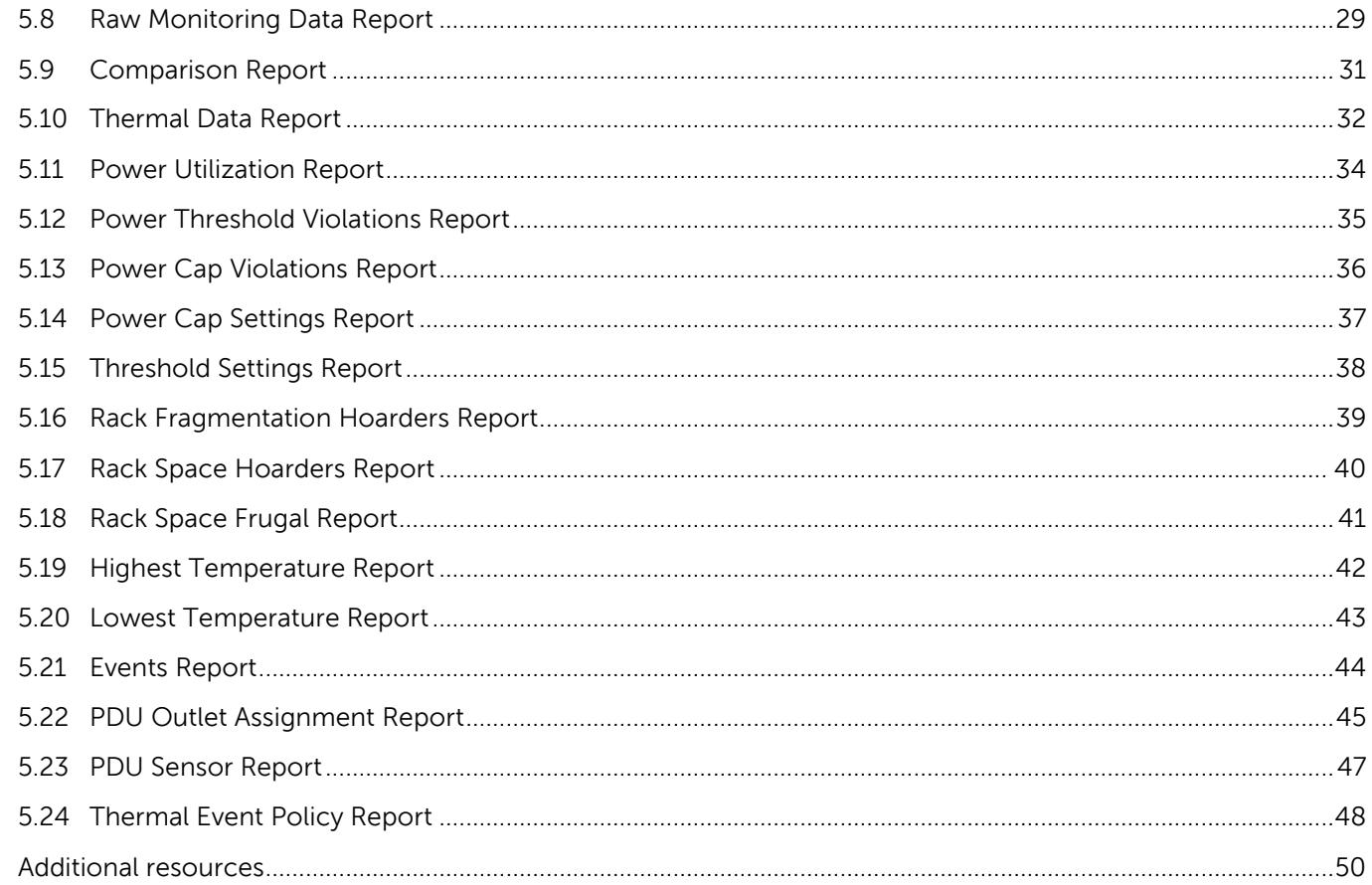

 $\mathsf A$ 

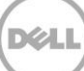

# <span id="page-5-0"></span>Executive summary

Dell™ OpenManage™ Power Center (OMPC) management console provides increased visibility over power consumption, anomalies, and utilization in a more precise manner. This enables increased control over data center, improved rack density, faster response times, greater accuracy, and broader decision-making intelligence.

OMPC provides more than 20 Pre-defined templates to generate the reports. This makes it easy for a user to produce any substantive proof or collateral of what the tool monitors. OMPC reporting infrastructure allows you to report on metrics / inventory, to focus on groups / devices as report targets or to sort data.

A Representational State Transfer (REST) Application Program Interface (API) is provided to other applications or scripts using which you can access OMPC report data through a proper authentication bridge.

This document outlines the requirements for using this feature, the integration call procedures, and all types of report supported by OpenManage Power Center.

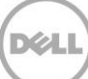

# <span id="page-6-0"></span>1 Introduction

This document describes the REST integration with Dell OpenManage Power Center. It provides examples (using python 3.5) of enumerating the device details from OMPC server and gathers the report details through REST APIs. Using these APIs, you can create various reports based on your organization requirement, check reports execution status, or retrieve report results.

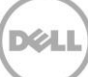

# <span id="page-7-0"></span>2 Key Integration Concepts

## <span id="page-7-1"></span>2.1 Client Integration Overview

The REST client sends standard HTTP(s) requests to the REST API end- point. Each request is sent using a HTTP verb (for example, PUT, GET, POST, DELETE, HEAD, and OPTIONS) and includes a message body in JSON format.

The response uses a standard HTTP status code. The REST client can be developed in various programming languages (for example, C# and Java) or scripting languages (for example, Python and Perl) that have basic support for HTTPS communication and are capable of constructing and parsing JSON payloads.

### <span id="page-7-2"></span>2.2 Base URI

The Base URL for REST request:

- https://<HOST\_ADDRESS>:<PORT\_NUM>/powercenter/api/overview/ (Full form)
- https://<HOST\_ADDRESS>:<PORT\_NUM>/api/overview/ (Shorter form)

A sample request URL:

<https://localhost:8643/api/overview/enumerateEntitySummaries>

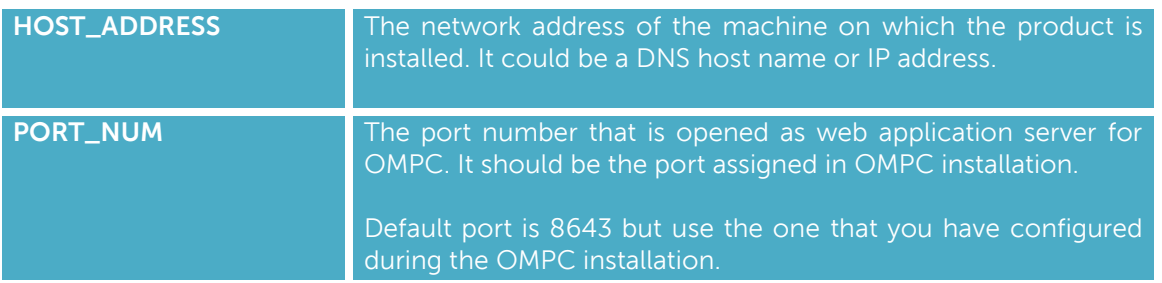

The port number can be re-configured, to get the current port that is used, query the value for below registry key:

HKEY\_LOCAL\_MACHINE\SOFTWARE\Dell\OpenManagePowerCenter\Port

## <span id="page-7-3"></span>2.3 Security

The REST services will only be exposed through HTTPs to ensure that the common threats associated with HTTP traffic are mitigated.

# <span id="page-8-0"></span>2.4 Authentication Mechanism

OMPC uses Basic Authentication along with HTTPs to enable authentication of REST requests.

Each request requires an Authorization header in the request, in the format of base-64 encoded string of the combination of following credentials:

- username,
- password,
- accountType: Possible values for this field are:
	- o OMPC\_ACCOUNT = 0;
	- o WIN\_LOCAL\_ACCOUNT = 1;
	- o WIN\_DOMAIN\_ACCOUNT = 2;
	- o LINUX\_LOCAL\_ACCOUNT = 3;
	- o LDAP\_ACCOUNT = 4;
- Domain: It is an optional field unless accountType field value is WIN\_DOMAIN\_ACCOUNT.

#### Example:

Name=admin, Password=user@123 and AccountType= OMPC\_ACCOUNT, no domain specified.

The combination of username, password, and accountType is **admin:user@123:0**, and the base-64 encoded string for this combination is **YWRtaW46dXNlckAxMjM6MA==**

#### **Note:**

If the credentials are missing or invalid, a 401 (Authorization failure) error is displayed. This mechanism is only supported when SSL/TLS is enabled for the transport.

# <span id="page-9-0"></span>3 Device Enumeration API Interface

# <span id="page-9-1"></span>3.1 Request Parameters

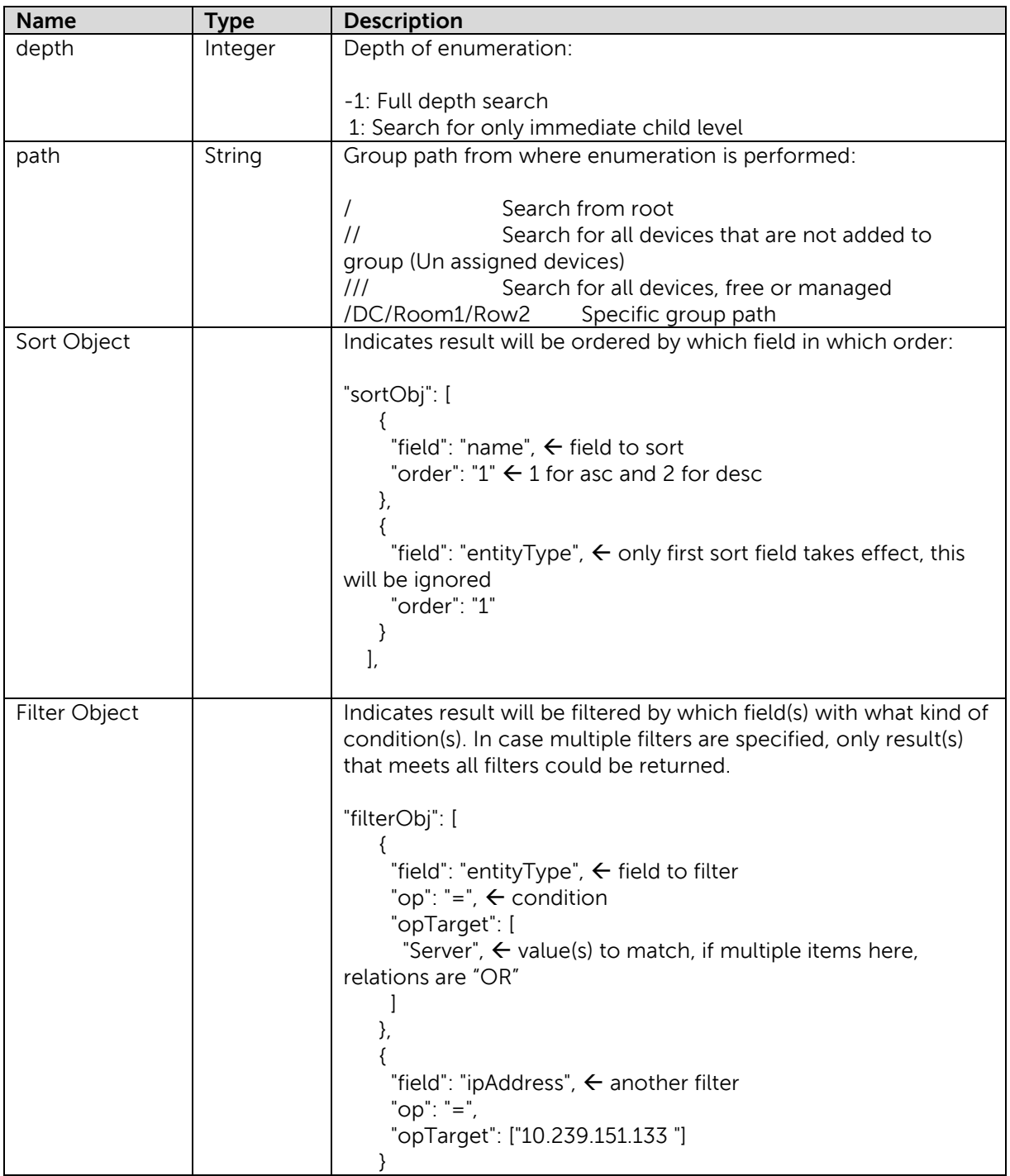

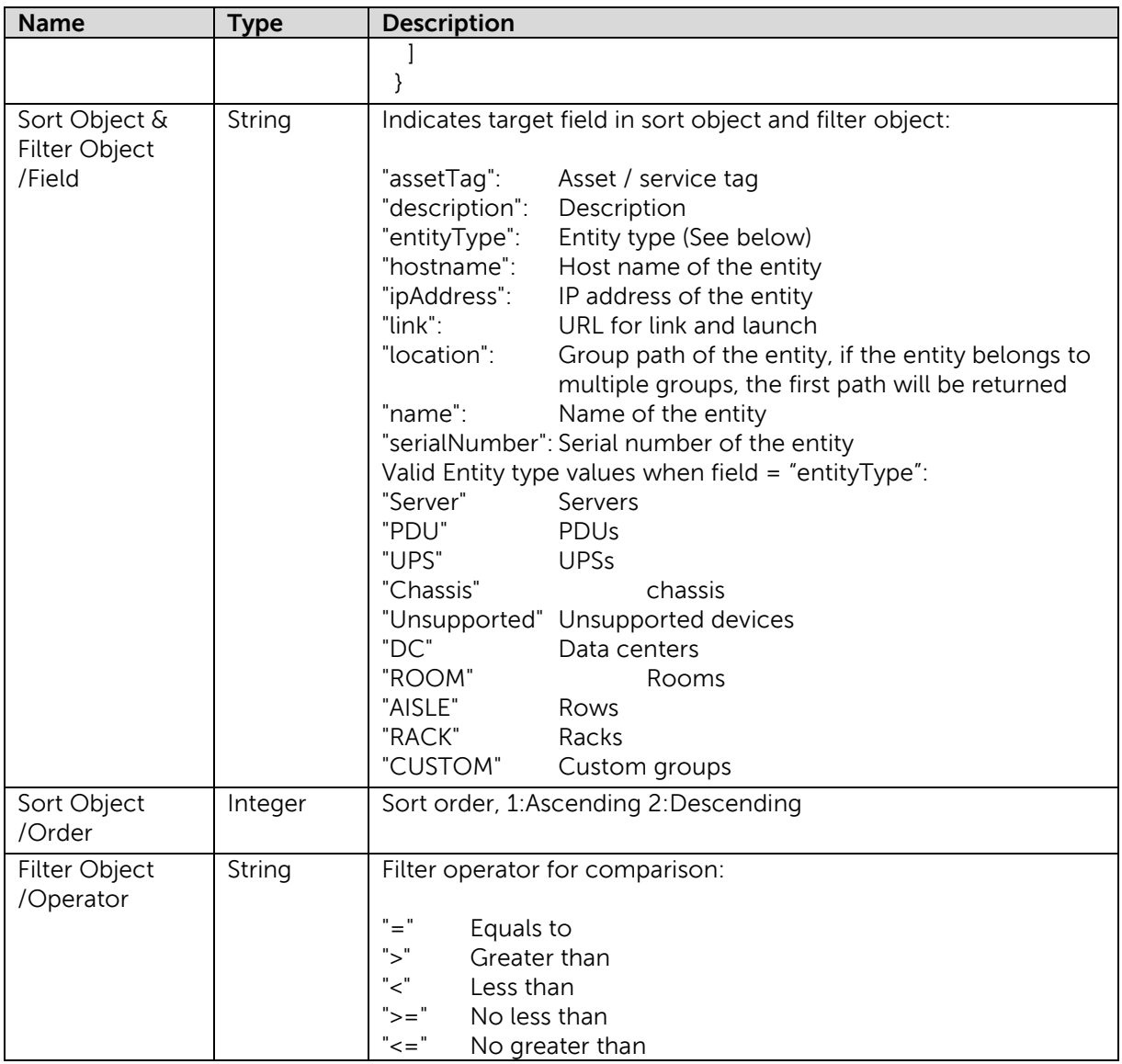

# <span id="page-11-0"></span>3.2 Sample request

Below request body enumerates from root path with the complete detail, seeking entities whose type is "Server", arranging the result in ascending order by "name".

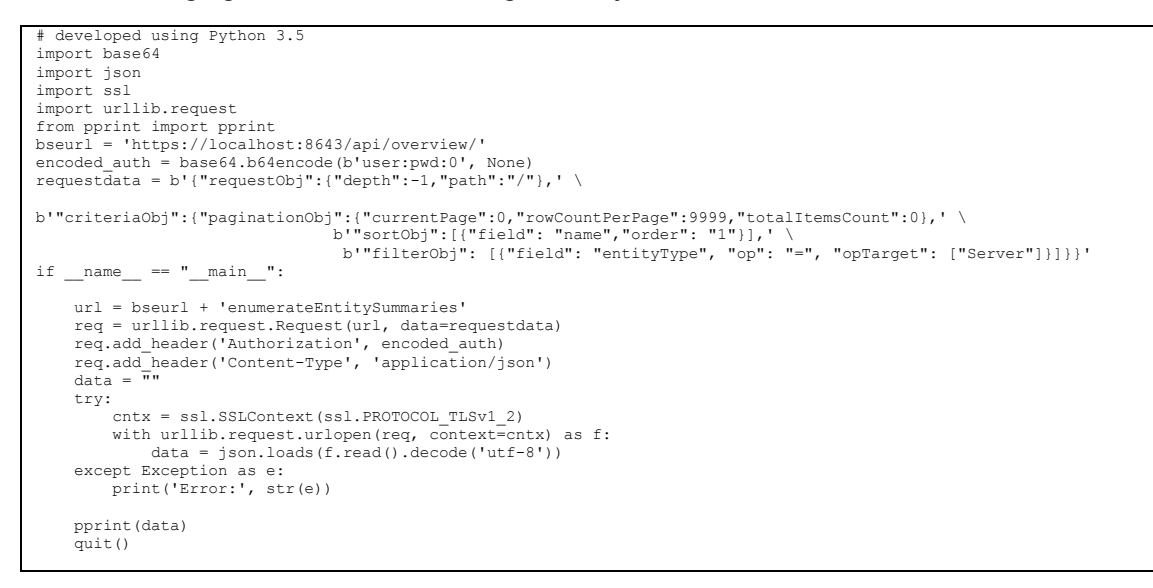

# <span id="page-11-1"></span>3.3 Sample response body

All Servers under root path are enumerated, result arranged by entity name in ascending order.

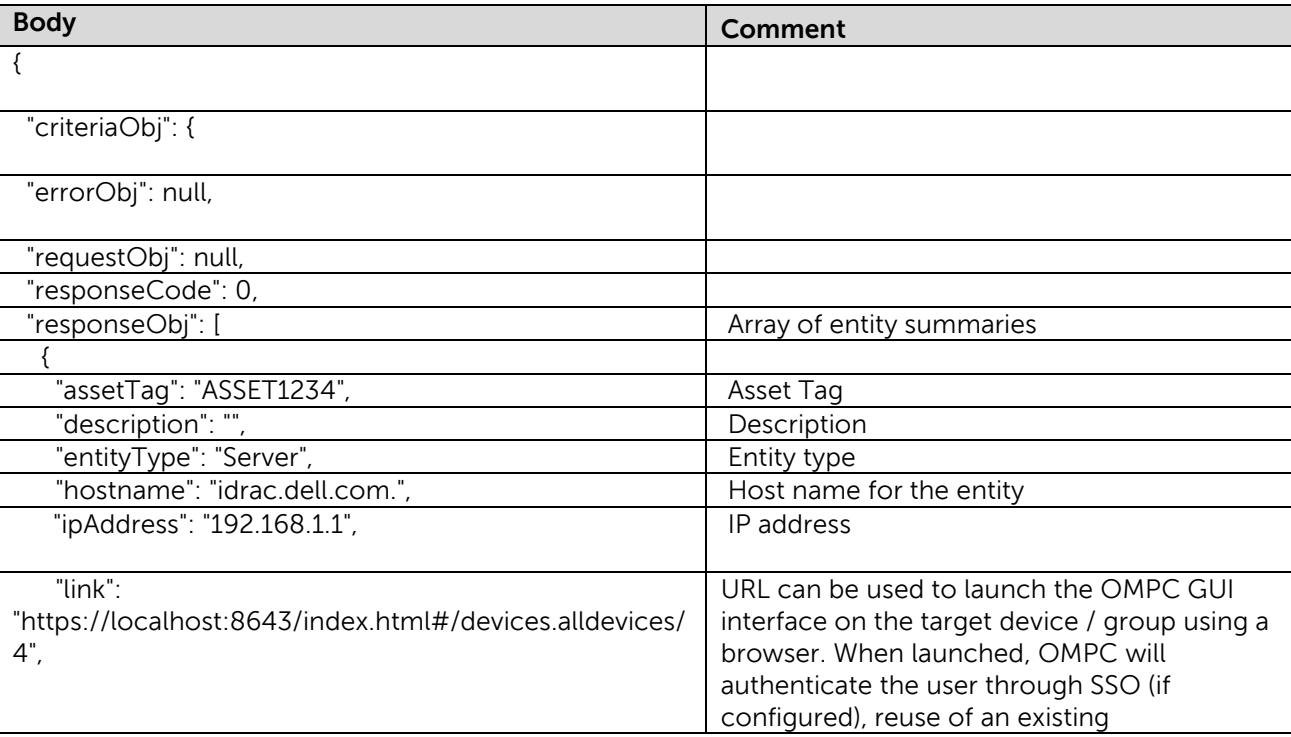

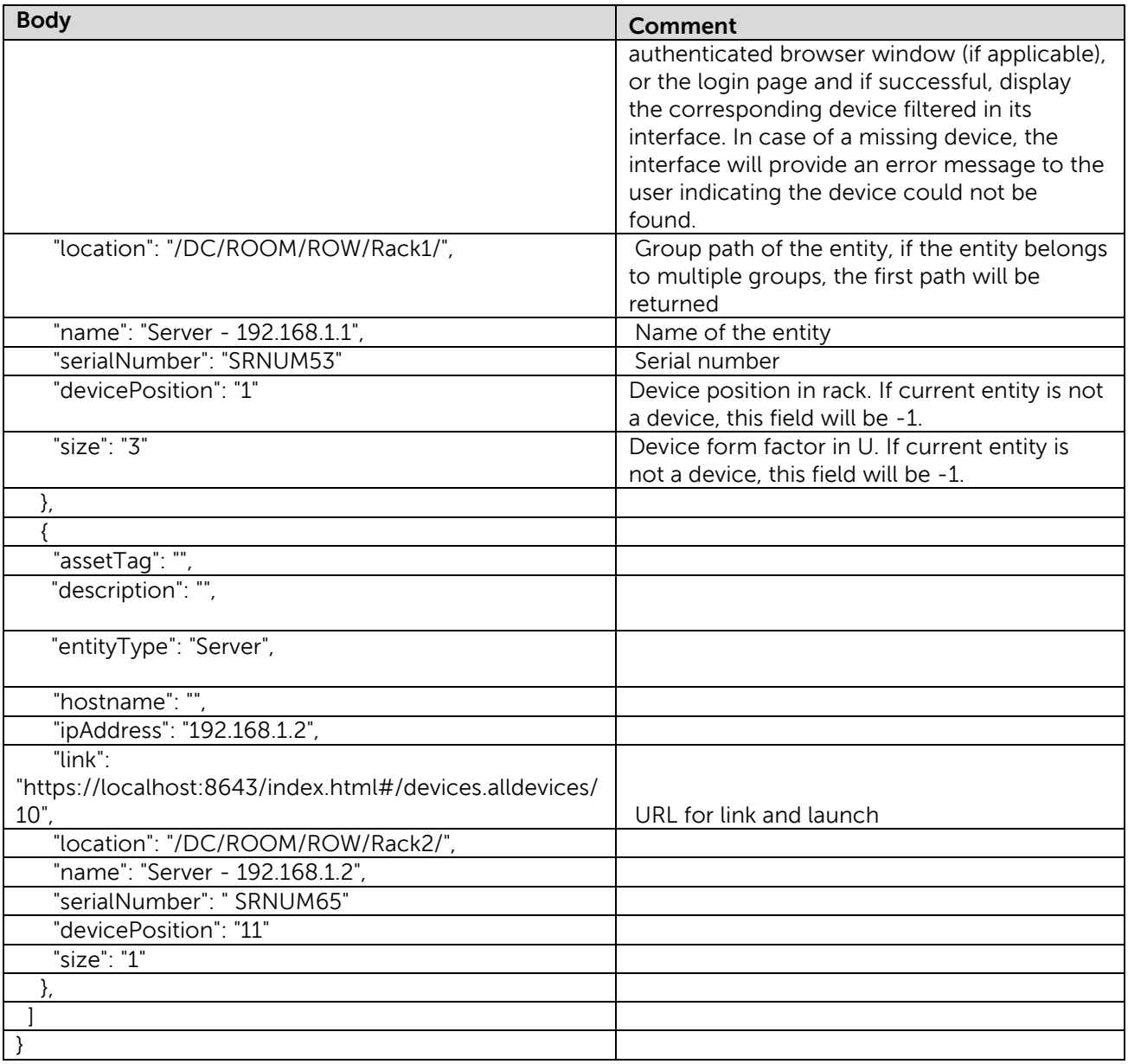

# <span id="page-12-0"></span>3.4 Error response

# <span id="page-12-1"></span>3.4.1 Sample error response body:

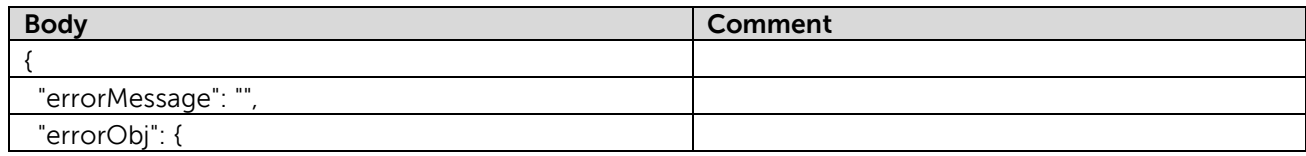

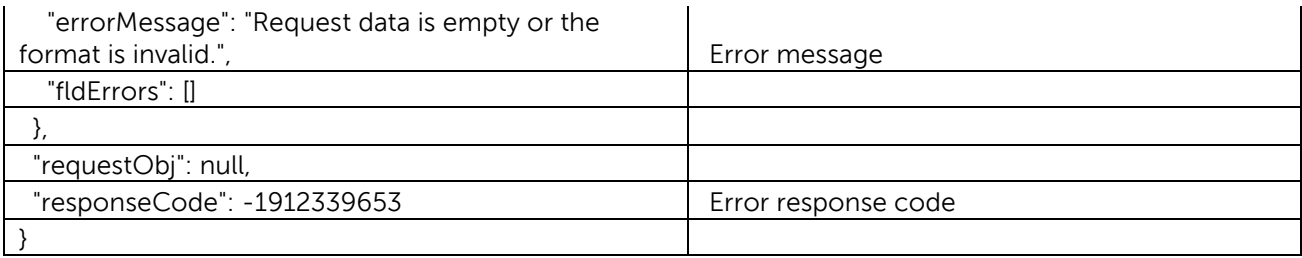

### **Error messages / codes**:

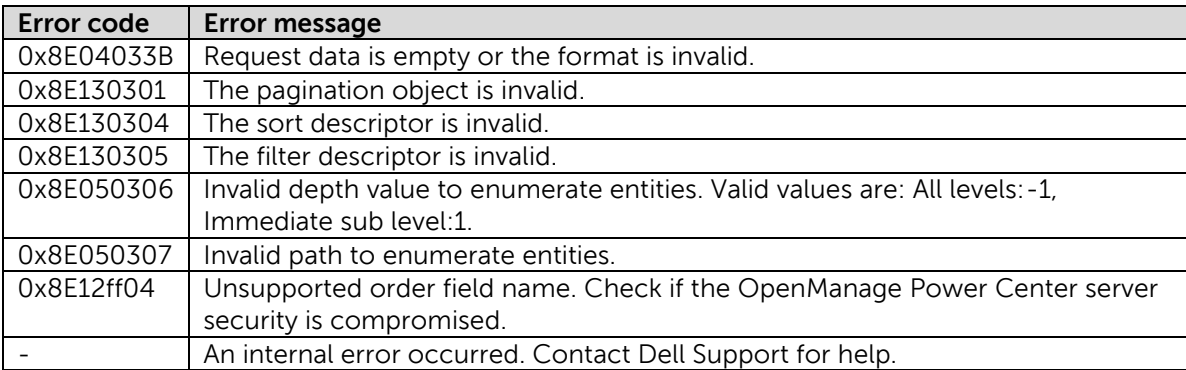

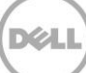

# <span id="page-14-0"></span>Report APIs

### <span id="page-14-1"></span>4.1 Request Parameters

This section introduces the API definition of reporting features for OMPC. Using this set of APIs, users can create various types of reports, check the status of the reports and retrieve the report results when status are ready, or remove target reports.

## <span id="page-14-2"></span>4.2 Adding Reports

Below APIs could be used to add and run report of a specific type:

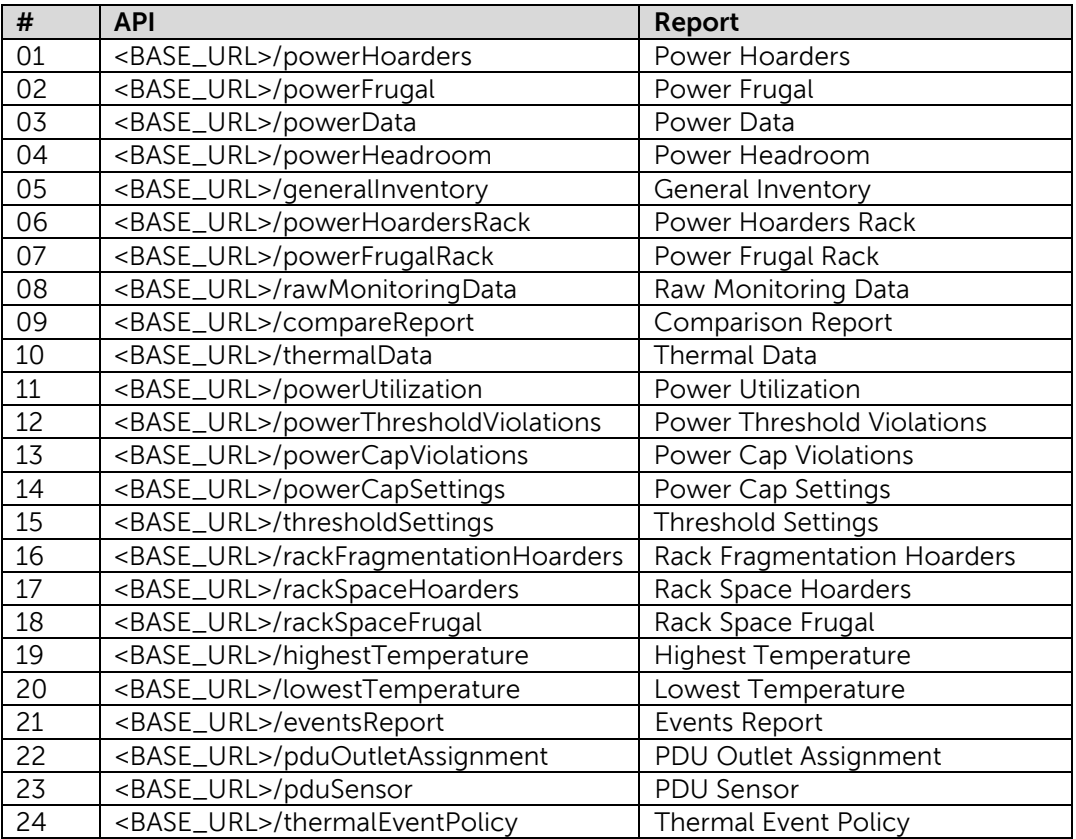

### <span id="page-14-3"></span>4.3 Request fields

Common request fields for Add Report APIs are listed:

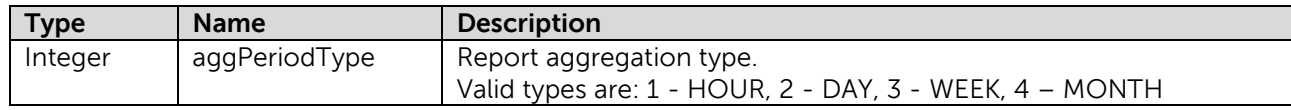

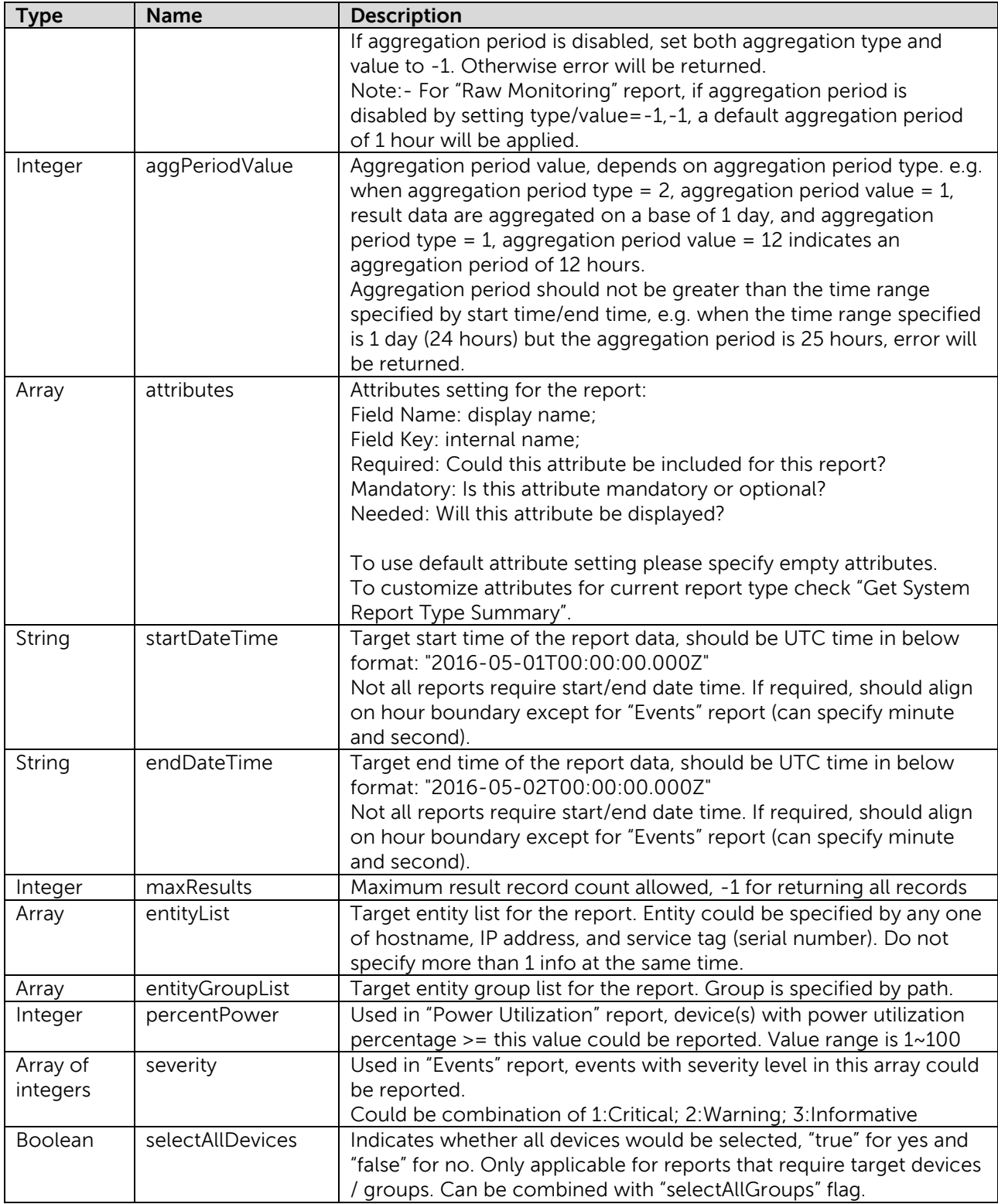

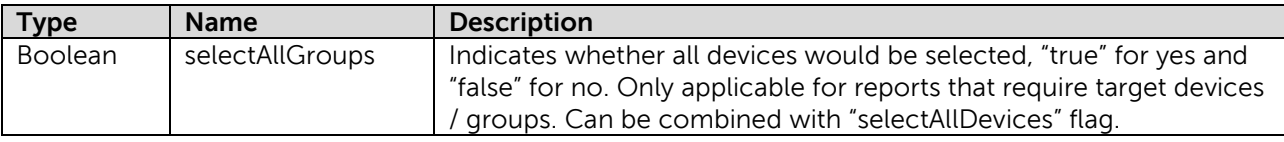

# <span id="page-16-0"></span>4.4 Get System Report Type Summary

GetSystemReportTypeSummary returns predefined report template for a specific report type. Referring to **the attributes list** users can customize the attributes for this report type according to below rule:

- 1. Mandatory attribute's fields should not be changed ("required" and "needed" must be 1);
- 2. For non-mandatory attribute:
	- If needed=0, required should also be 0 since this field is not relevant to this report;
	- If needed=1, the attribute is relevant to this report type and optional in output; required=1 indicates that this attribute is to be included and required=0 indicates that this attribute is not to be included.

### **API usage**:

POST <BASE\_URL>/getSystemReportTypeSummary?reportType=<ReportType>

### **Parameters**:

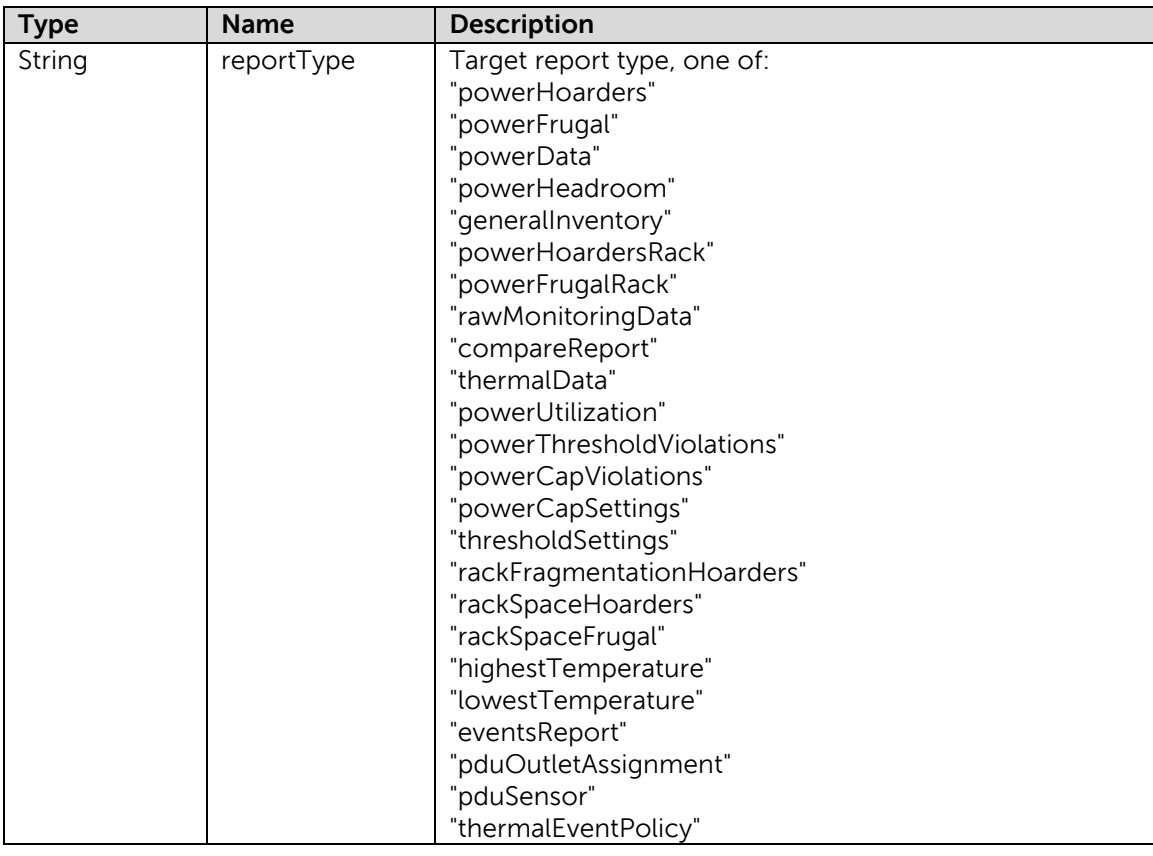

#### **Sample Request**:

```
# developed using Python 3.5
import base64
import json
import ssl
import urllib.request
from pprint import pprint
bseurl = 'https://localhost:8643/powercenter/api/report/getSystemReportTypeSummary?reportType=powerHoarders'<br>encoded auth = base64.b64encode(b'user:pwd:0', None)
if __name__ == "__main__":req = urllib.request.Request(bseurl)
             req.add_header('Authorization', encoded_auth)<br>req.add_header('Content-Type', 'application/json')<br>data = ""
            try:
                        cntx = ssl.SSLContext(ssl.PROTOCOL_TLSv1_2)
                        with urllib.request.urlopen(req, context=cntx) as f:
                                    data = json.loads(f.read().decode('utf-8'))
            except Exception as e:
                      print('Error:', str(e))
                        quit()
            pprint(data)
            quit()
```
### <span id="page-17-0"></span>4.5 Usage

The usual usage of using Report REST API is listed below:

- 1. Call getSystemReportTypeSummary to get template of a specified report type;
- 2. Add & run a report:
	- In request header:

• set authentication header;

In request body:

- specify the the attribute list in request body referring to the result of getSystemReportTypeSummary, leave attributes field empty to use default attributes' setting;
- specify time range (start / end);
- specify aggregation type and value (if aggregation period allowed);
- specify specific fields (severity, percentPower) for related report types;
- Send the request and get checkStatus link / report id from the response;
- 3. Call checkStatus with report id to Check report status till it becomes "Completed" or "Error", fetch the "getReportResult" link;
- 4. Call getReportResult with report id to get the report result, specify proper page index and row count per page to present the result in pages;
- 5. In case of error response, try to locate the root cause with the error message / code returned and retry after adjusting input;

### <span id="page-17-1"></span>4.6 Report Status

CheckStatus will return the status of specific report. The possible report status are:

- Running
- Deleted
- Pending
- Erroneous
- Completed

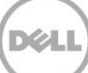

When the status for a report is "Completed", the result is displayed.

### <span id="page-18-0"></span>4.7 Report Result

GetReportResult is used for returning the results of specific report instance from last running. To avoid large amount of data two parameters for pagination added. A typical combination is currentPage=0 and rowCountPerPage=10 calling this API for the first time. Then onwards increment the current page.

### **API usage**:

POST <BASE\_URL>/getReportResult?reportId=<Id>&currentPage=<page>& rowCountPerPage=<count>

### <span id="page-18-1"></span>4.8 Removing Report

Remove report will delete the target report with specific report id.

### **API usage**:

POST <BASE\_URL>/removeReport?reportId=<Id>

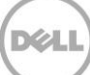

# <span id="page-19-0"></span>5 Reports

## <span id="page-19-1"></span>5.1 Power Hoarders Report

Below API is used for consuming "Power Hoarders" report.

### **API usage**:

POST <BASE\_URL>/powerHoarders

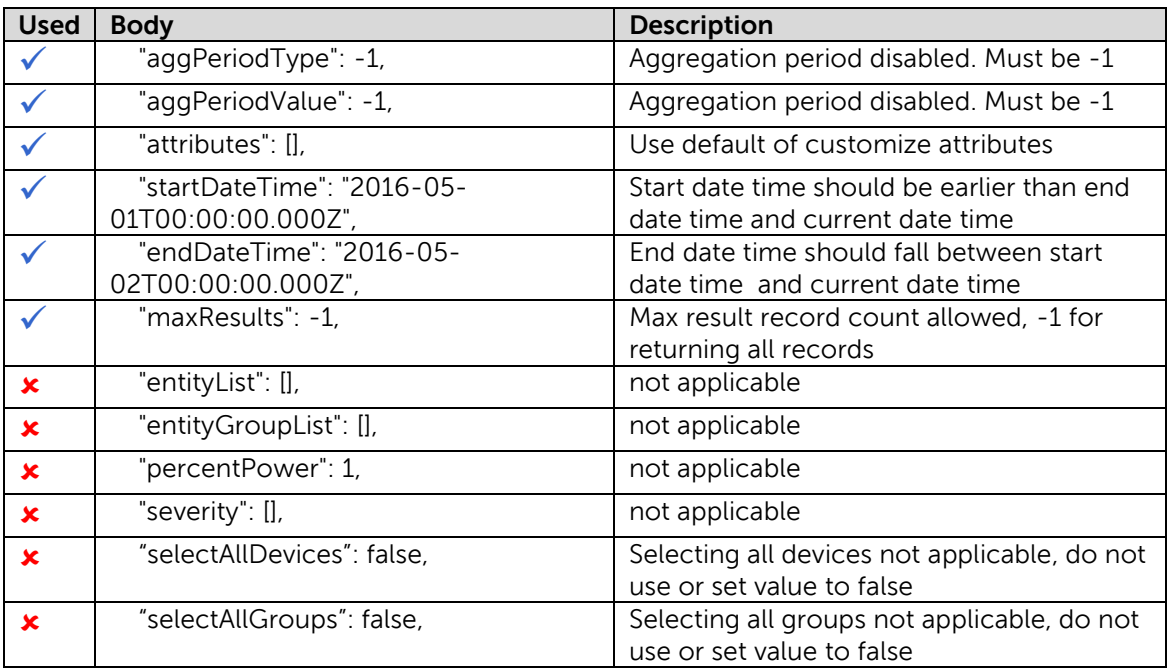

```
developed using Python 3.5
import base64
import datetime
import json
import ssl
import urllib.request
from pprint import pprint
bseurl = 'https://localhost:8643/powercenter/api/report/'
encoded_auth = base64.b64encode(b'user:pwd:0', None)
day = datetime.timedelta(days=1)
reportStartDate = (datetime.datetime.utcnow().date() - day).strftime('%Y-%m-%d') + 'T00:00:00.000Z'
reportEndDate = datetime.datetime.utcnow().date().strftime('%Y-%m-%d') + 'T00:00:00.000Z'
def getdata(reqobj):
 reqobj.add_header('Authorization', encoded_auth)
 reqobj.add_header('Content-Type', 'application/json')
       try:
             cntx = ssl.SSLContext(ssl.PROTOCOL_TLSv1_2)
           with urllib.request.urlopen(reqobi, context=cntx) as f:
                  result = json.loads(f.read().decode('utf-8'))
                   return result
      except Exception as e:
            print('Error:', str(e))
quit()<br>if name == " main ":
       url = bseurl + 'powerHoarders'
post_data = str.encode('("requestObj": '<br>'("description": "Devices which use the most amount of power",'<br>'"startDateTime": "' + reportEndDate + '",'<br>'"endDateTime": "' + reportEndDate + '",'
 '"aggPeriodType": -1,'
 '"aggPeriodValue": -1,'
'"maxResults": -1,'
 '"entityList": [],'
 '"entityGroupList": [],'
                       '"percentPower": 0,'
 '"severity": [],'
 '"selectAllDevices": false,'
                        '"selectAllGroups": false,'
"Thirbuttes": ['"ieldName": "Name","mandatory": 1,"needed": 1,"required": 1),"<br>
(""fieldName": "Rank","Ney": "namk","mandatory": 0,"needed": 1,"required": 1),"<br>
("fieldName": "Footname","Ney": "nodstame","mandatory": 1,"n
 reportstatus = getdata(urllib.request.Request(url, data=post_data))
 statusUrl = ""
       if reportstatus['errorObj'] is None:
             statusUrl = reportstatus['responseObj']['link']
       else:
            print( reportstatus['errorObj'])
             quit()
      reportresult = getdata(urllib.request.Request(statusUrl))<br>while reportresult['responseObj']['message'] != 'Complet
 while reportresult['responseObj']['message'] != 'Completed':
 reportresult = getdata(urllib.request.Request(statusUrl))
 if reportresult['responseObj']['message'] == 'Error':
            print('Error while creating the report')
             quit()
       resultUrl = reportresult['responseObj']['link']
      resultUrl += '&currentPage=0&rowCountPerPage=1000'
       reportdata = getdata(urllib.request.Request(resultUrl))
       pprint(reportdata)
 quit()
```
**Note:** For rest of the reports only url and post\_data will be provided in sample code section.

DEL

## <span id="page-21-0"></span>5.2 Power Frugal Report

Below API is used for consuming "Power Frugal" report.

#### **API usage**:

POST <BASE\_URL>/powerFrugal

#### **Sample Request**:

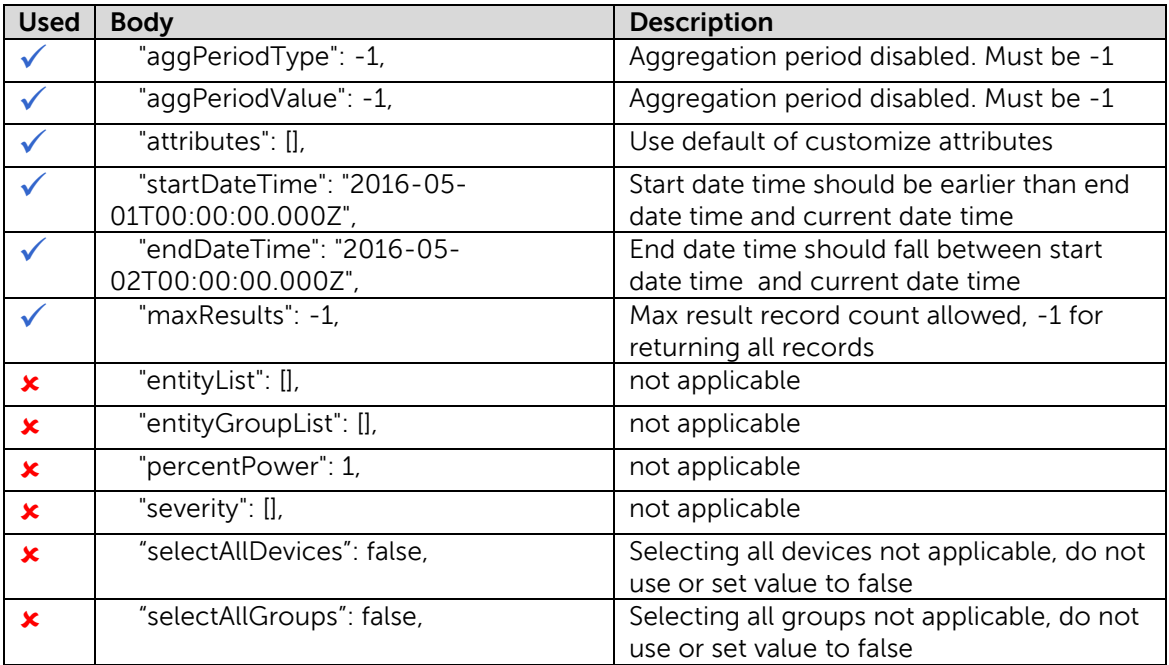

#### **Sample Code**:

```
 url = bseurl + 'powerFrugal'
 post_data = str.encode(
'{"requestObj": '<br>'{"description": "Devices which use the least amount of power(lowest average)",'<br>'"startDateTime": "' + reportEndDate + '",'<br>'"endDateTime": "' + reportEndDate + '",'
 '"aggPeriodType": -1,'
 '"aggPeriodValue": -1,'
 '"maxResults": -1,'
 '"entityList": [],'
 '"entityGroupList": [],'
               '"percentPower": 0,'
 '"severity": [],'
 '"selectAllDevices": false,'
"SelectAllGroups": false,"<br>
"Atributes": "| "FieldName": "Name", "mame", "mandatory": 1, "needed": 1, "required": 1),"<br>
("fieldName": "Rank","key": "rank","mandatory": 1, "needed": 1, "required": 1),"<br>
("fieldName": "Rank"
```
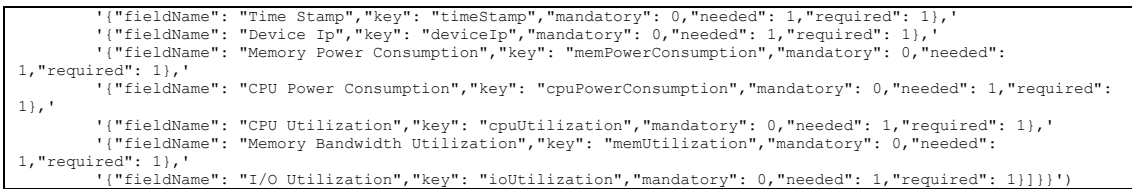

# <span id="page-22-0"></span>5.3 Power Data Report

Below API is used for consuming "Power Data" report.

### **API usage**:

POST <BASE\_URL>/powerData

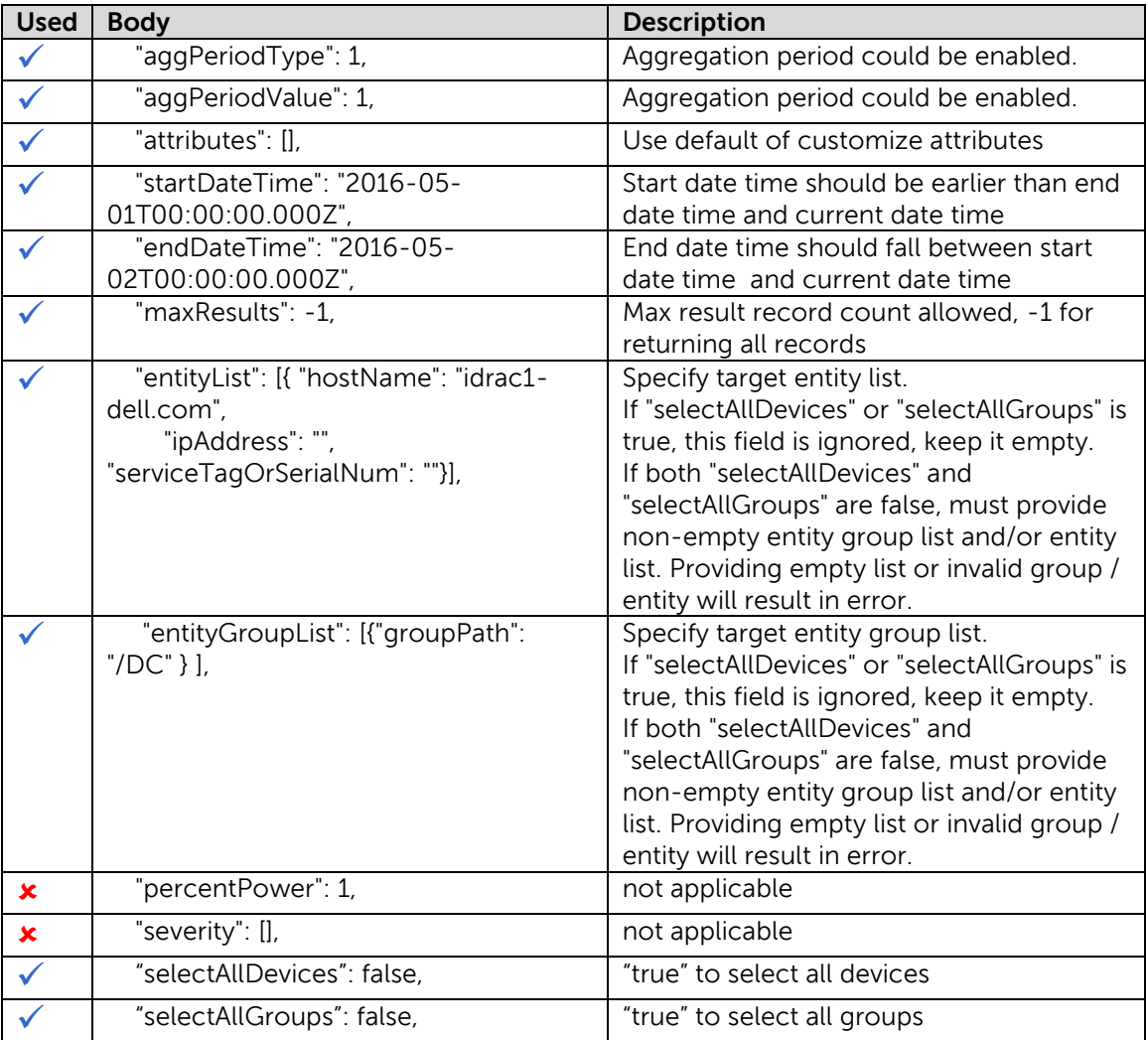

```
 url = bseurl + 'powerData'
      post data = str. encode( '{"requestObj": '
'{"description": "Device/Group MIN/MAX/average and instantaneous power numbers",'<br>'"startDateTime": "' + reportStartDate + '",'<br>'"endDateTime": "' + reportEndDate + '",'
 '"aggPeriodType": -1,'
 '"aggPeriodValue": -1,'
 '"maxResults": -1,'
 '"entityList": [{"hostName": "","ipAddress": "192.168.2.1","serviceTagOrSerialNum": ""},'
 '{"hostName": "","ipAddress": "192.168.2.2","serviceTagOrSerialNum": ""}],'
 '"entityGroupList": [{"groupPath": "/DC_001/Room_001/Row(100)/Rack(100)"}],'
 '"percentPower": 0,'
              '"severity": [],'
"SelectAllGrovics": false,'<br>"SelectAllGroups": false,'<br>"selectAllGroups": false,'<br>""tieldName": "Naome","Rey": "nostname","mandatory": 1,"needed": 1,"required": 1),'<br>"("fieldName": "Hostname","Rey": "nostname","mandatory":
1},'
'("fieldName": "CPU Power Consumption","key": "cpuPowerConsumption","mandatory": 0,"needed": 1,"required": 1},<br>'("fieldName": "CPU Utilization","key": "cpuUtilization","mandatory": 0,"needed": 1,"required": 1},'<br>'("fieldNa
1},'
             '{"fieldName": "I/O Utilization","key": "ioUtilization","mandatory": 0,"needed": 1,"required": 1}]}}')
```
### <span id="page-23-0"></span>5.4 Power Headroom Report

Below API is used for consuming "Power Headroom" report.

#### **API usage**:

POST <BASE\_URL>/PowerHeadroom

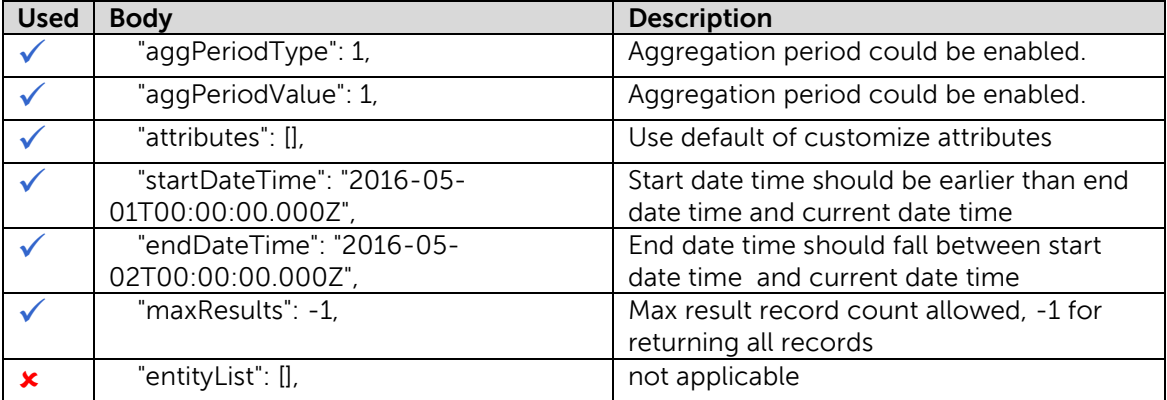

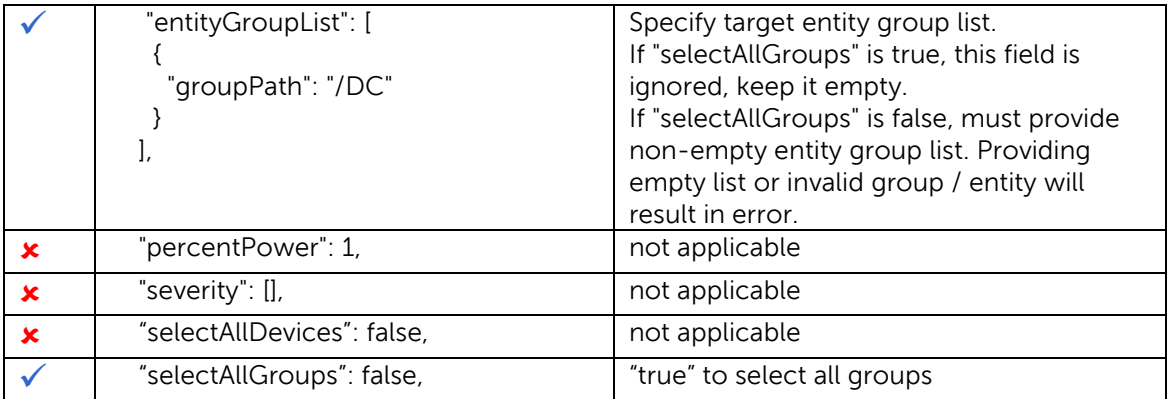

```
url = bseurl + 'powerHeadroom'<br>post_data = str.encode(<br>
TitrequestObj":<br>
'{"requestObj": '<br>
'"startDate": "'+ reportStartDate + '",'<br>
'"startDate": "' + reportStartDate + '",'<br>
'"sndDateTime": "' + reportEndDate + '",'
 '"aggPeriodType": -1,'
 '"aggPeriodValue": -1,'
 '"maxResults": -1,'
'"entityList": [],'<br>'"entityGroupList": [{"groupPath": "/DC_001/Room_001/Row(100)/Rack(100)"}],'<br>'"percentPower": 0,'
                '"severity": [],'
"SelectAllDevices": false,'<br>
"SelectAllCroups": false,'<br>
"attributes": ['<br>
"Ittibutes": ['<br>
"Ittibutes": "Name","key": "location","mandatory": 1,"needed": 1,"required": 1},'<br>
{"fieldName": "Location",""Rey": "location","ma
```
# <span id="page-24-0"></span>5.5 General Inventory Report

Below API is used for consuming "General Inventory" report.

#### **API usage**:

POST <BASE\_URL>/generalInventory

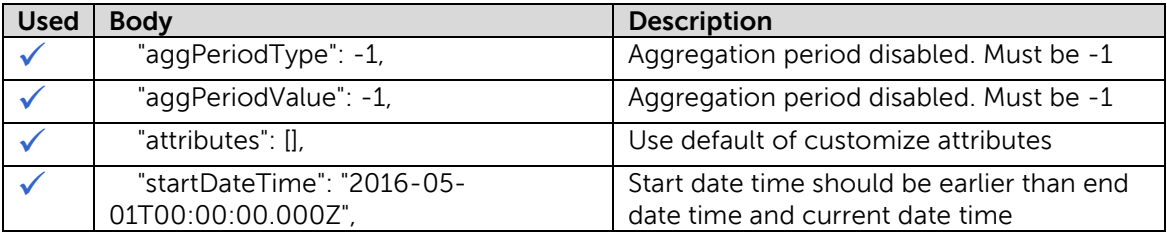

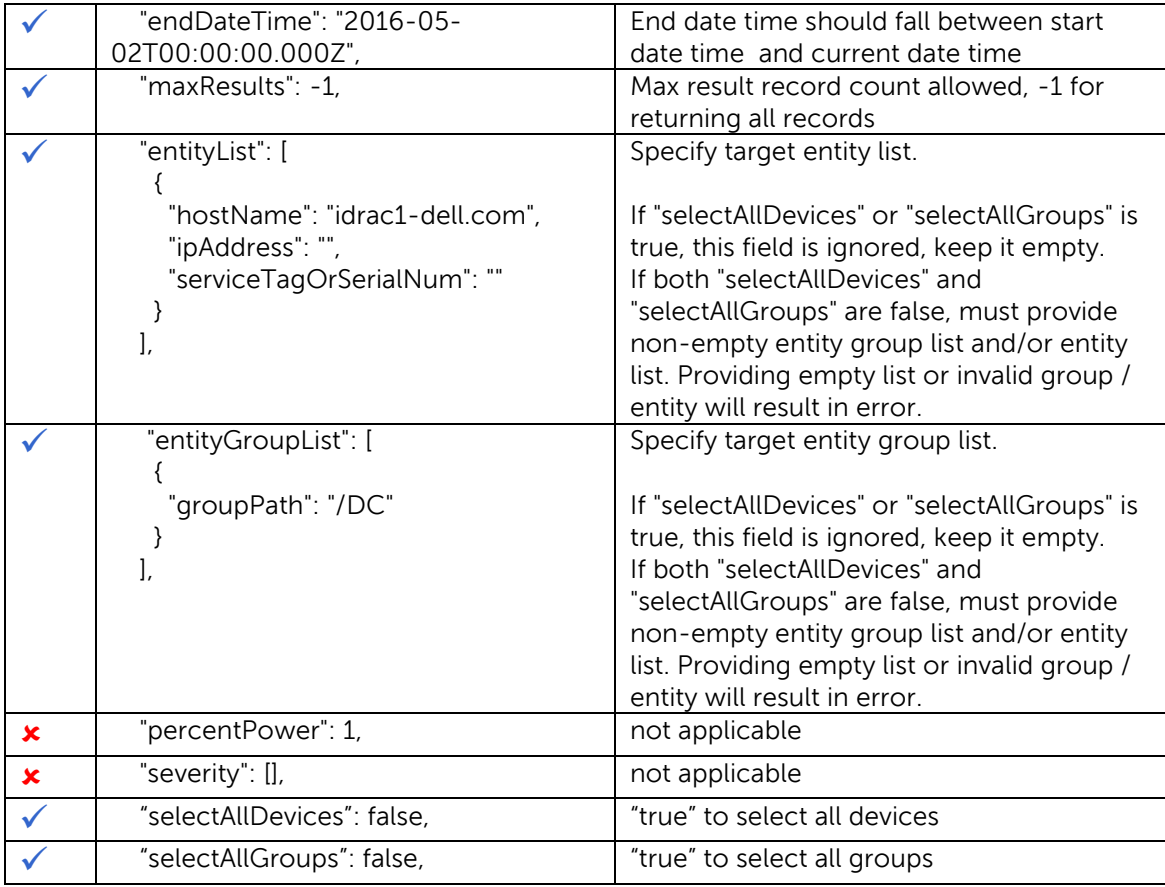

```
url = bseurl + 'generalInventory'<br>post_data = str.encode(<br>
('requestObj": '
'("description": "General inventory report",'<br>'"startDateTime": "' + reportStartDate + '",'<br>'"endDateTime": "' + reportEndDate + '",'<br>'"aggPeriodType": -1,'
"aggPeriodValue": -1,'<br>"maxResults": -1,'<br>"entityList": [("hostName": "","ipAddress": "192.168.2.1","serviceTagOrSerialNum": ""},'<br>"entityList": [("hostName": "","ipAddress": "192.168.2.2","serviceTagOrSerialNum": ""}],'<br>"
               '"selectAllDevices": false,'
"SelectAllGroups": false,'<br>"statributes": ['<br>"attributes": ['<br>"statributes": "Name","key": "name","mandatory": 1,"needed": 1,"required": 1},'<br>("fieldName": "Bostname","key": "deviceType","mandatory": 1,"needed": 1,"require
1},'
              '{"fieldName": "CPU Power Consumption","key": "cpuPowerConsumption","mandatory": 0,"needed": 1,"required": 
1},'
              '{"fieldName": "CPU Utilization","key": "cpuUtilization","mandatory": 0,"needed": 1,"required": 1},'
              '{"fieldName": "Memory Bandwidth Utilization","key": "memUtilization","mandatory": 0,"needed": 1,"required": 
1},'
"("fieldName": "I/O Utilization","key": "ioUtilization","mandatory": 0,"needed": 1,"required": 1},'<br>
"("fieldName": "Stranded Power","key": "strandedPower","mandatory": 0,"needed": 1,"required": 1},'<br>
"("fieldName": "Alloc
```
## <span id="page-26-0"></span>5.6 Power Hoarders Rack Report

Below API is used for consuming "Power Hoarders Rack" report.

#### **API usage**:

POST <BASE\_URL>/powerHoardersRack

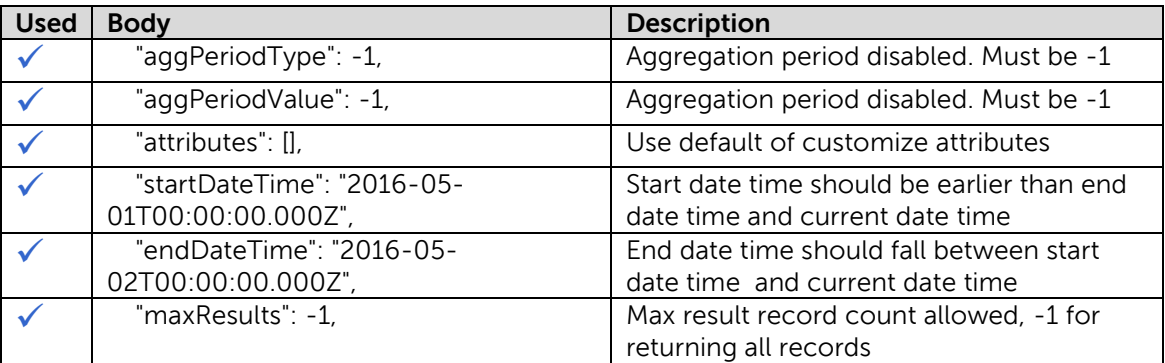

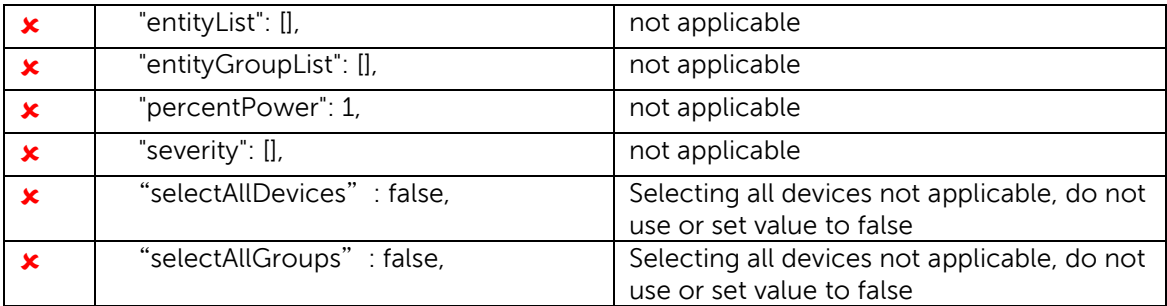

```
url = bseurl + 'powerHoardersRack'<br>
post_data = str.encode(<br>
TirequestObj":<br>
'"("description": "Racks which have highest utilization of power",<br>
'"startDate": "'+ reportStartDate + '",'<br>
'"adgPeriodType": -1,'<br>
'"adgPeriod
"attributes": ['<br>'{"fieldName": "Name","key": "name","mandatory": 1,"needed": 1,"required": 1},'<br>'{"fieldName": "Name","key": "rank","mandatory": 0,"needed": 1,"required": 1},'<br>'{"fieldName": "Location","key": "location","
```
# <span id="page-27-0"></span>5.7 Power Frugal Rack Report

Below API is used for consuming "Power Frugal Rack" report.

#### **API usage**:

POST <BASE\_URL>/powerFrugalRack

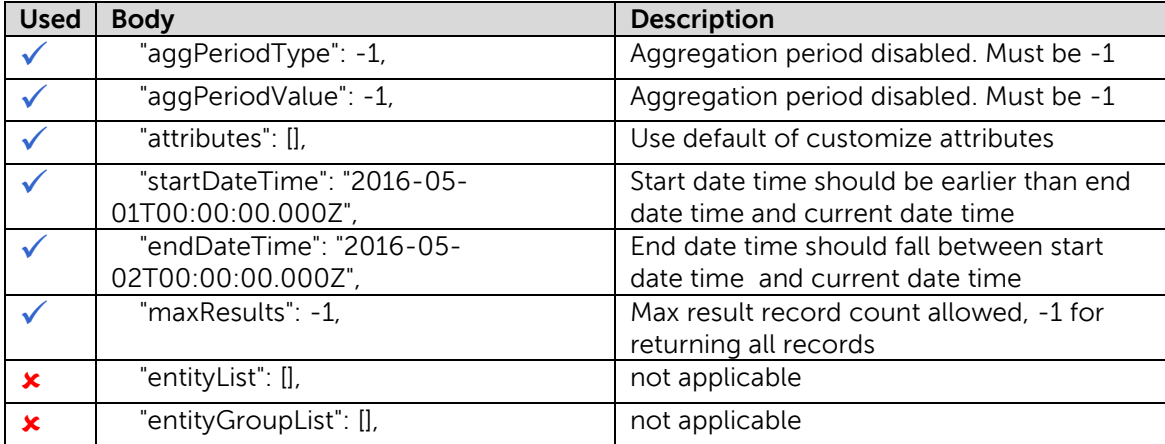

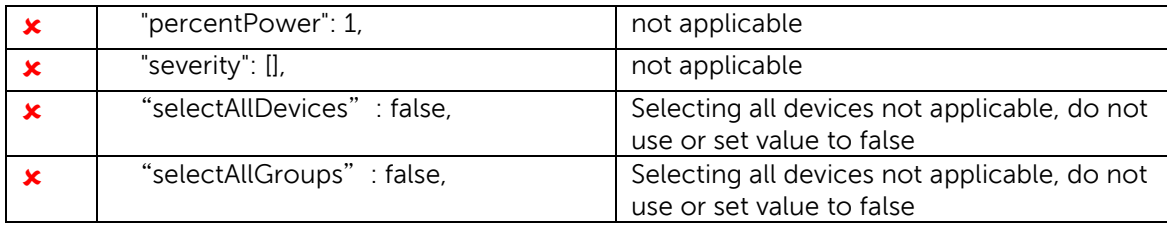

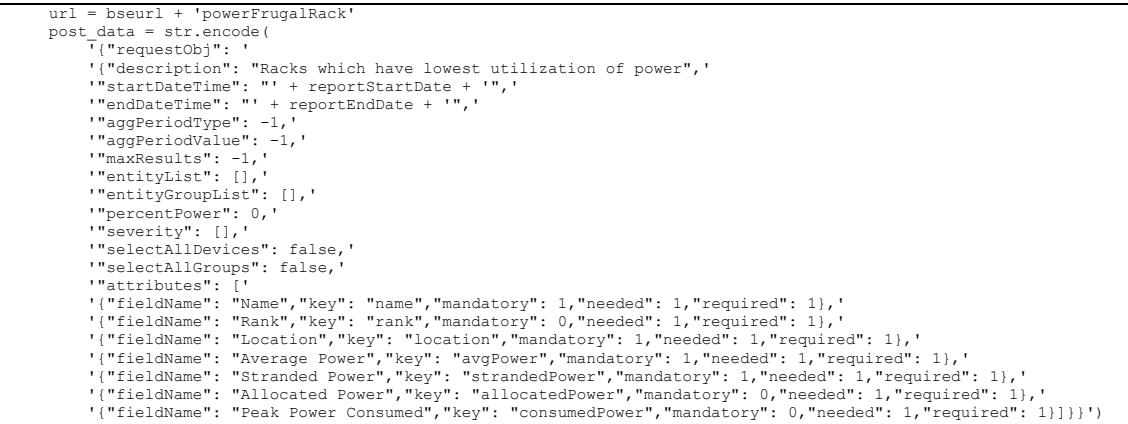

# <span id="page-28-0"></span>5.8 Raw Monitoring Data Report

Below API is used for consuming "Raw Monitoring Data" report.

#### **API usage**:

POST <BASE\_URL>/rawMonitoringData

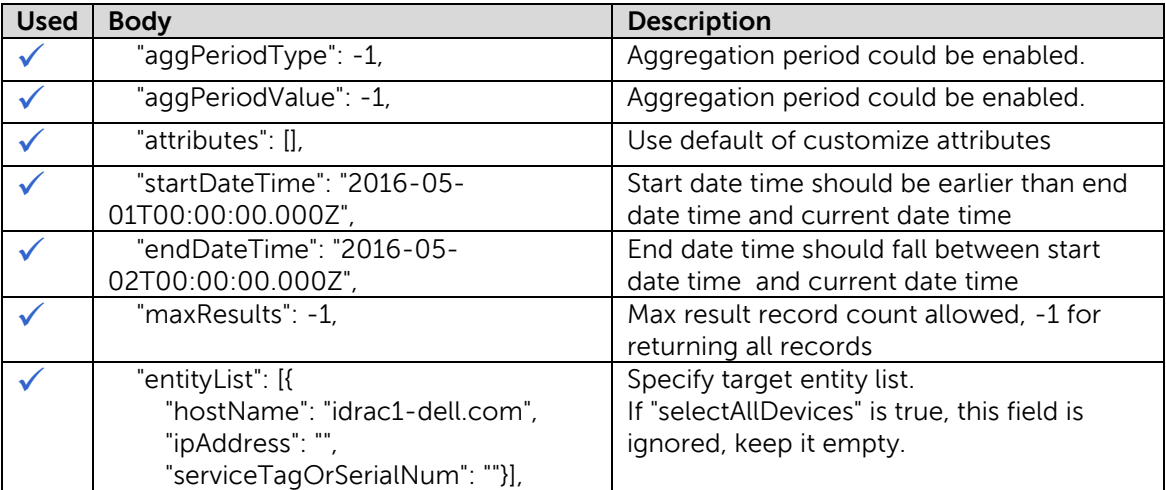

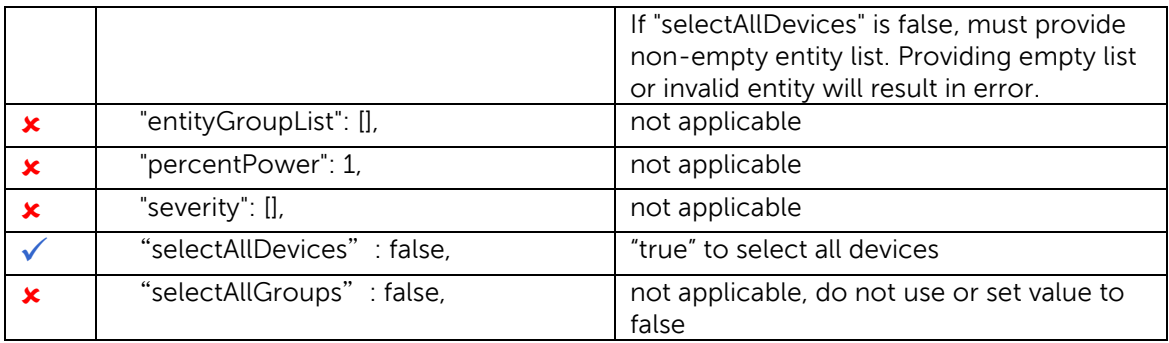

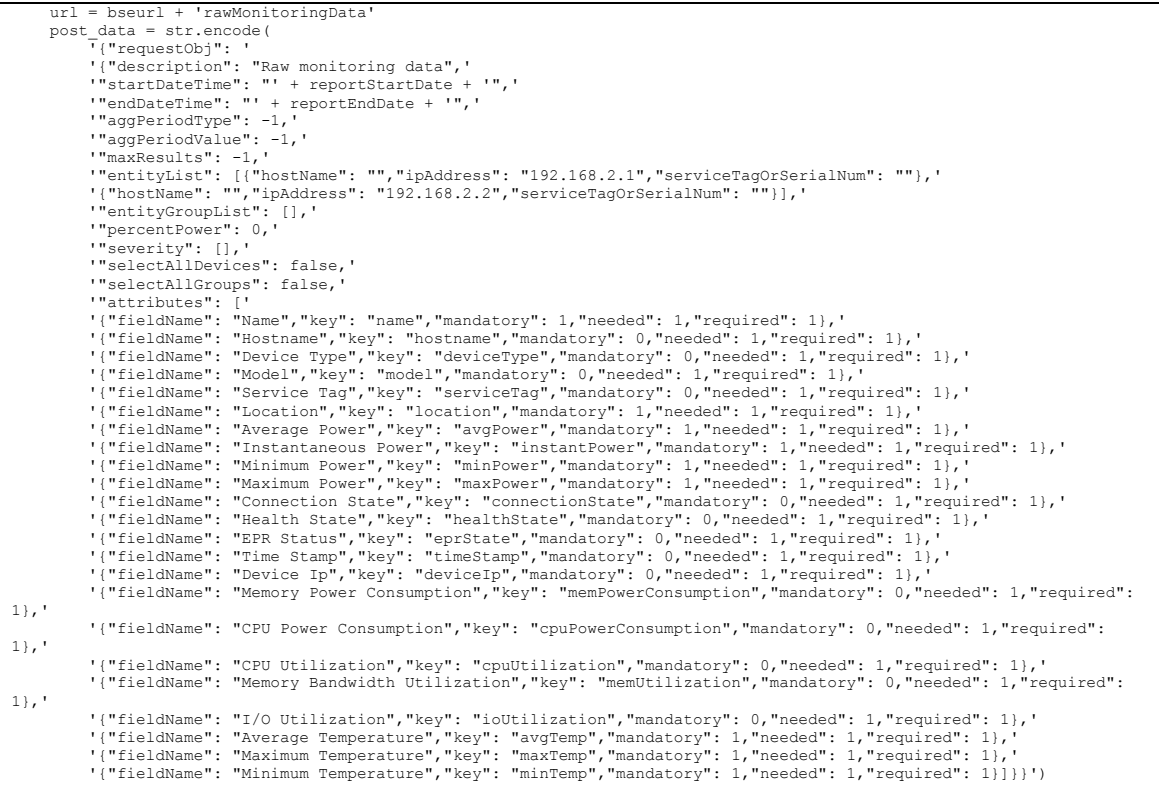

# <span id="page-30-0"></span>5.9 Comparison Report

Below API is used for consuming "Comparison" report.

### **API usage**:

### POST <BASE\_URL>/compareReport

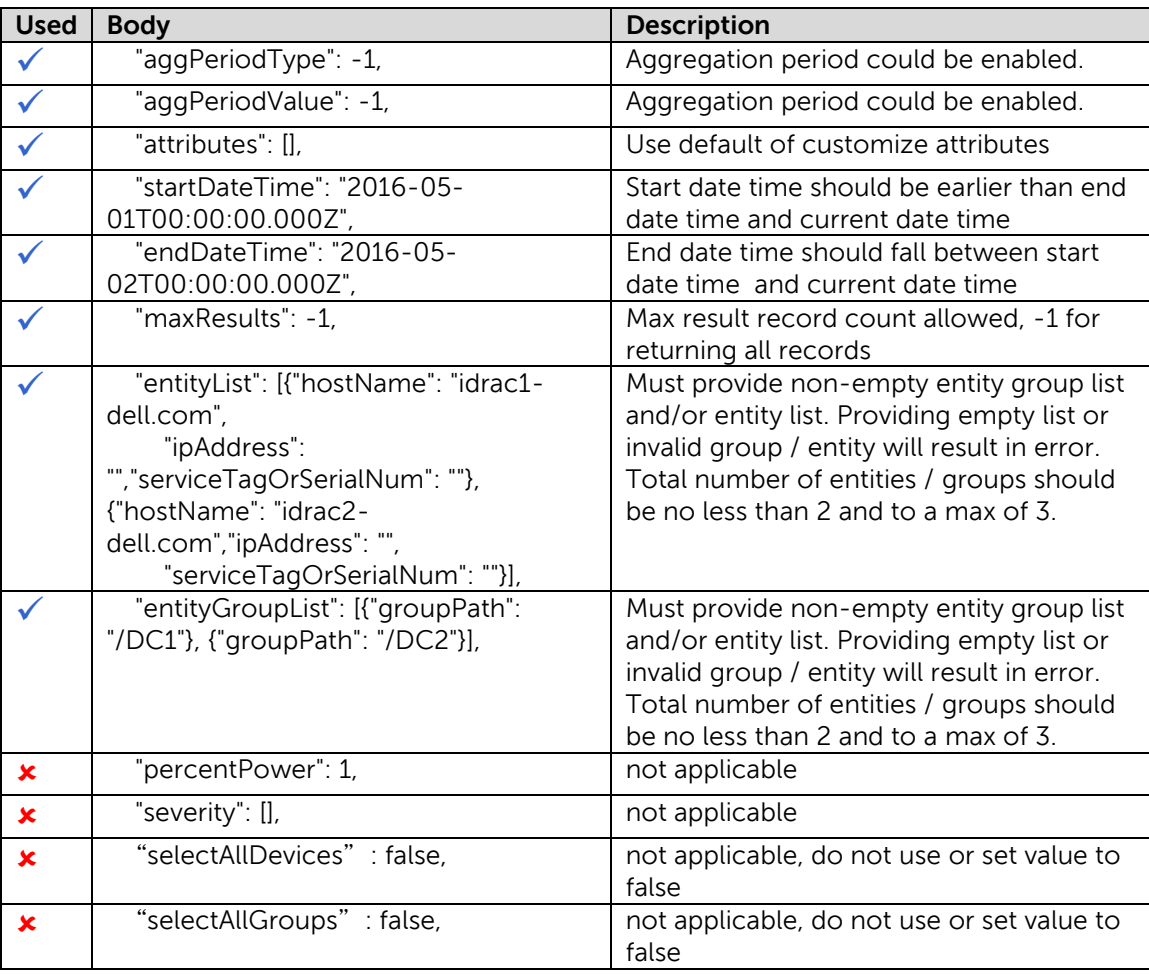

```
 url = bseurl + 'compareReport'
       post_data = str.encode(
 '{"requestObj": '
 '{"description": "Device/Group comparison report",'
 '"startDateTime": "' + reportStartDate + '",'
 '"endDateTime": "' + reportEndDate + '",'
               '"aggPeriodType": -1,'
              '"aggPeriodValue": -1,'
"maxResults": -1,'<br>"entityList": [("hostName": "","ipAddress": "192.168.2.1","serviceTagOrSerialNum": ""},'<br>'("hostName": "","ipAddress": "192.168.2.2","serviceTagOrSerialNum": ""},'<br>'{"hostName": "","ipAddress": "192.168.
 '"entityGroupList": [],'
 '"percentPower": 0,'
 '"severity": [],'
 '"selectAllDevices": false,'
"selectAllGroups": false,'<br>"attributes": ['<br>"[fieldName": "Name","key": "name","mandatory": 1,"needed": 1,"required": 1},'<br>"["fieldName": "Nostname","key": "hostname","mandatory": 1,"needed": 1,"required": 1},'<br>"["fieldNam
"("fieldName": "Average Power","key": "avgPower","mandatory": 1,"needed": 1,"required": 1},"<br>"("fieldName": "Instantaneous Power","key": "instantPower","mandatory": 1,"needed": 1,"required": 1},"<br>"("fieldName": "Maximum Po
1},'
               '{"fieldName": "CPU Utilization","key": "cpuUtilization","mandatory": 0,"needed": 1,"required": 1},'
              '{"fieldName": "Memory Bandwidth Utilization","key": "memUtilization","mandatory": 0,"needed": 
1,"required": 1},'
"["fieldName": "I/O Utilization","key": "ioUtilization","mandatory": 0,"needed": 1,"required": 1},'"<br>"{"fieldName": "Average Temperature","key": "avgTemp","mandatory": 1,"needed": 1,"required": 1},'"<br>"{"fieldName": "Maximu
```
### <span id="page-31-0"></span>5.10 Thermal Data Report

Below API is used for consuming "Thermal Data" report.

#### **API usage**:

POST <BASE\_URL>/thermalData

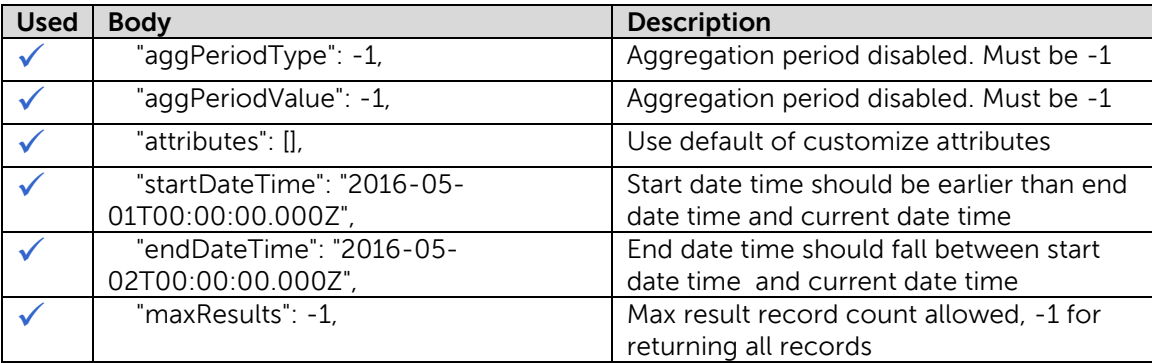

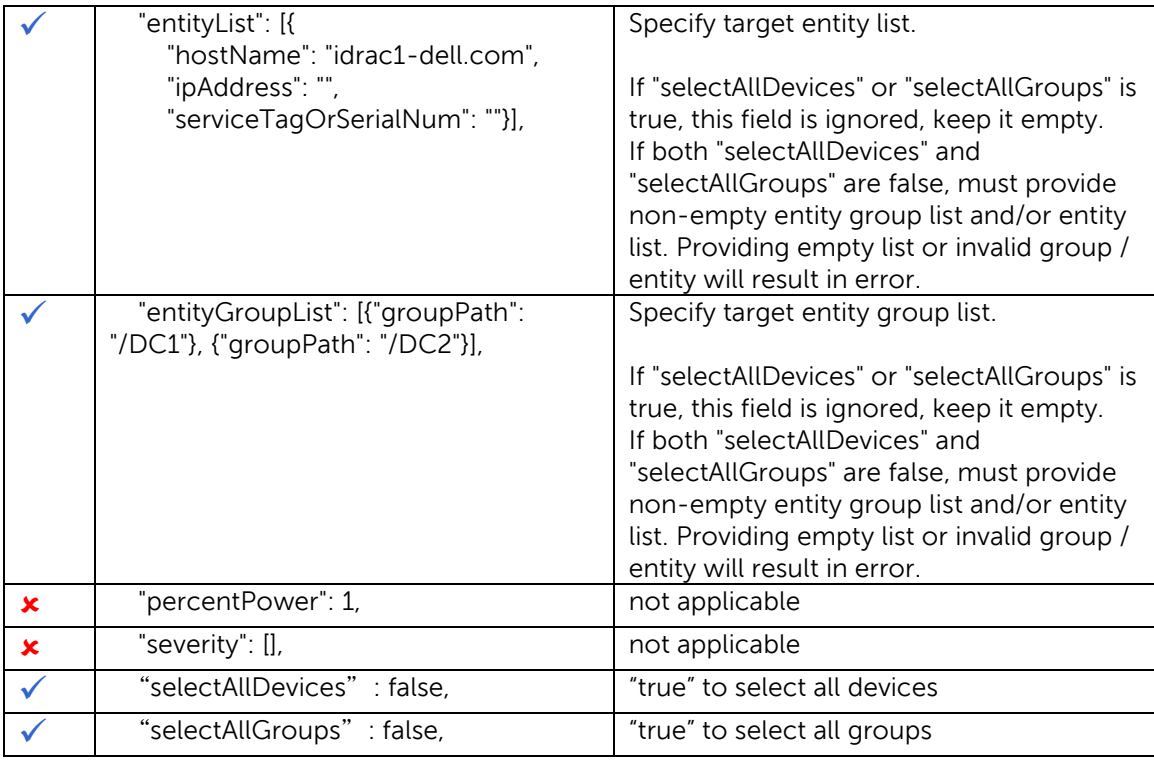

```
 url = bseurl + 'thermalData'
 post_data = str.encode(
                 '{"requestObj": '
 '{"description": "Device/Group MIN/MAX/average temperature values",'
 '"startDateTime": "' + reportStartDate + '",'
 '"endDateTime": "' + reportEndDate + '",'
"aggPeriodType": -1,'<br>"aggPeriodValue": -1,'<br>"maxResults": -1,'<br>"maxResults": -1,'<br>"entityList": [("hostName": "","ipAddress": "192.168.2.1","serviceTagOrSerialNum": ""},'<br>"|noctName": "","ipAddress": "192.168.2.2","servic
                '"selectAllDevices": false,'
                '"selectAllGroups": false,'
"attributes": ['<br>'{"fieldName": "Name","key": "name","mandatory": 1,"needed": 1,"required": 1},'<br>'{"fieldName": "Nostname","key": "hostname","mandatory": 1,"needed": 1,"required": 1},'<br>'{"fieldName": "Device Type","key": "
"("fieldName": "Connection State","key": "connectionState","mandatory": 0,"needed": 1,"required": 1},<br>"("fieldName": "Health State","key": "healthState","mandatory": 0,"needed": 1,"required": 1},'<br>"("fieldName": "Time Stam
```
DEL

# <span id="page-33-0"></span>5.11 Power Utilization Report

Below API is used for consuming " Power Utilization" report.

#### **API usage**:

POST <BASE\_URL>/powerUtilization

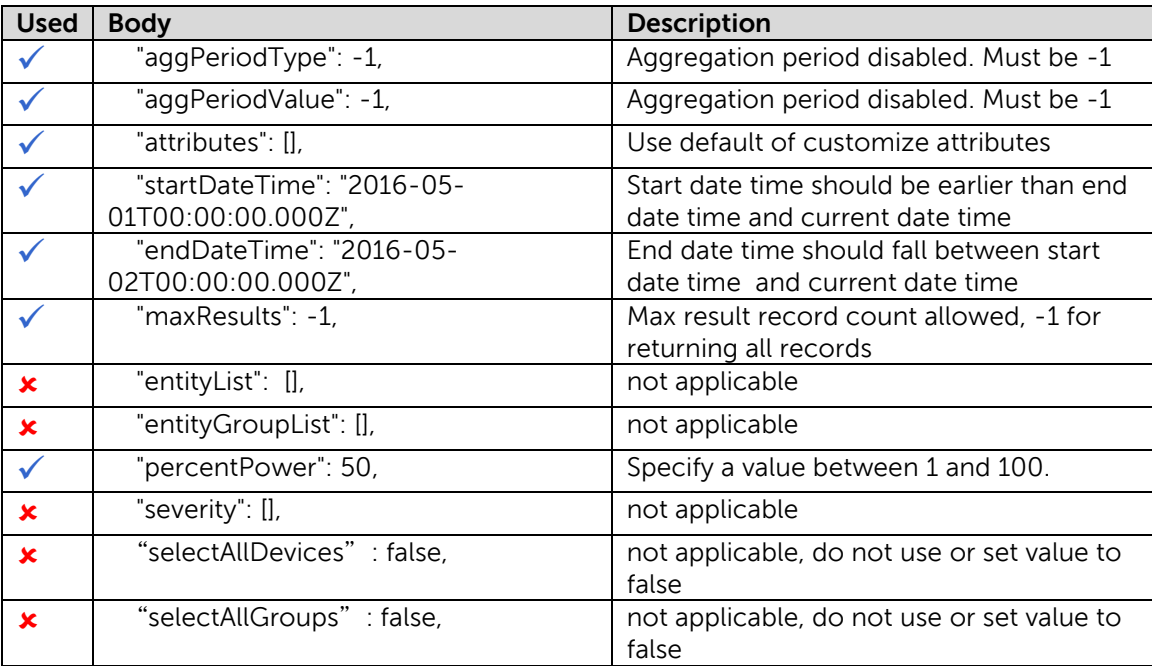

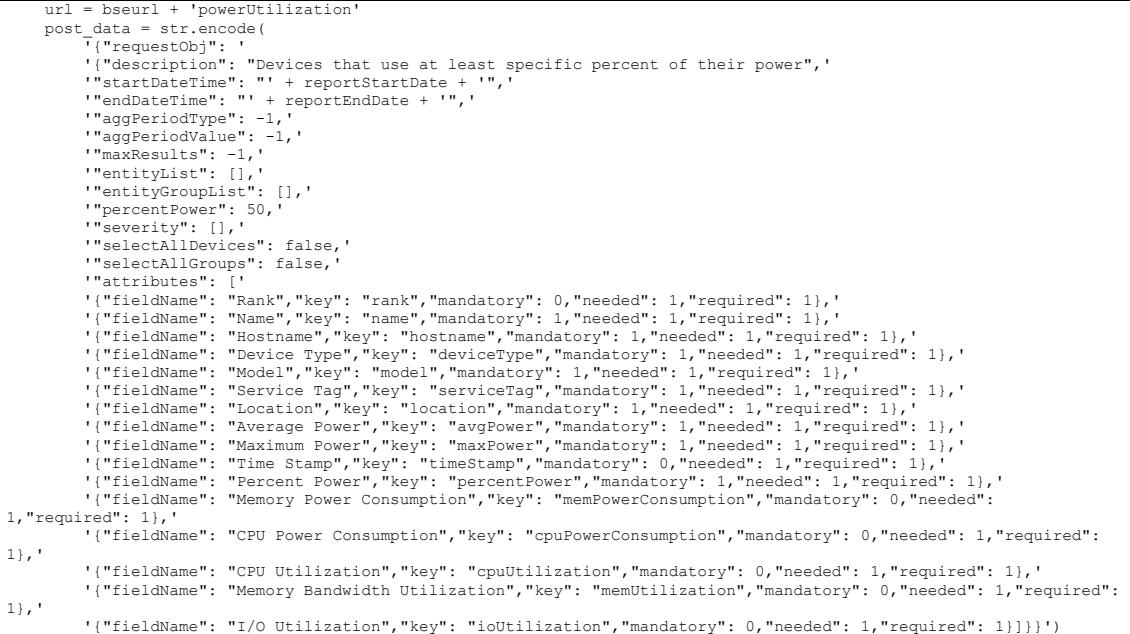

# <span id="page-34-0"></span>5.12 Power Threshold Violations Report

Below API is used for consuming " Power Threshold Violations" report.

#### **API usage**:

POST <BASE\_URL>/powerThresholdViolations

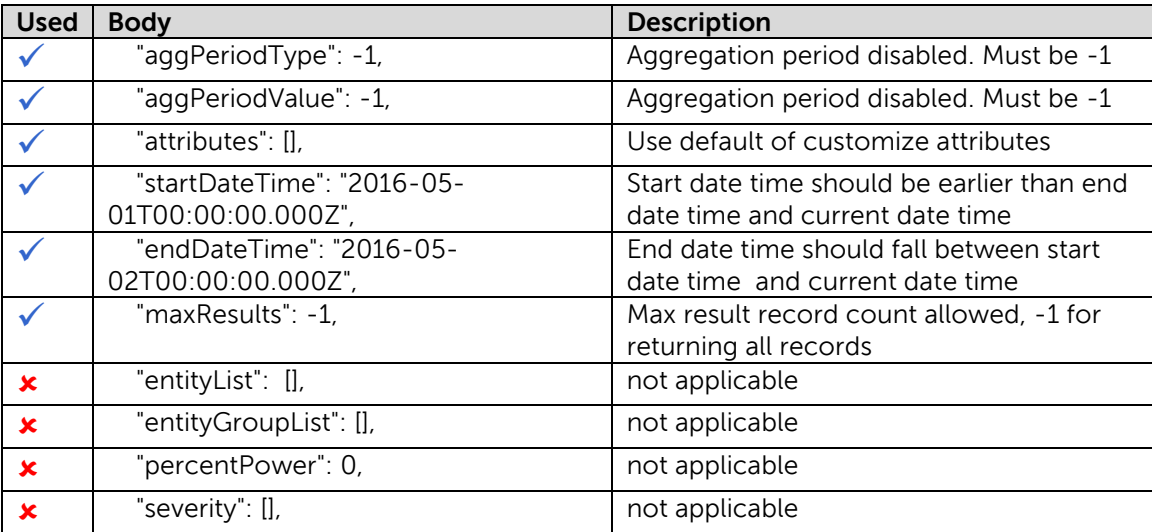

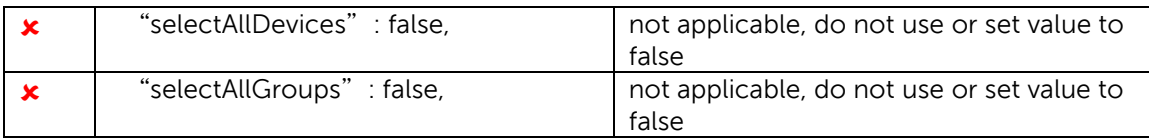

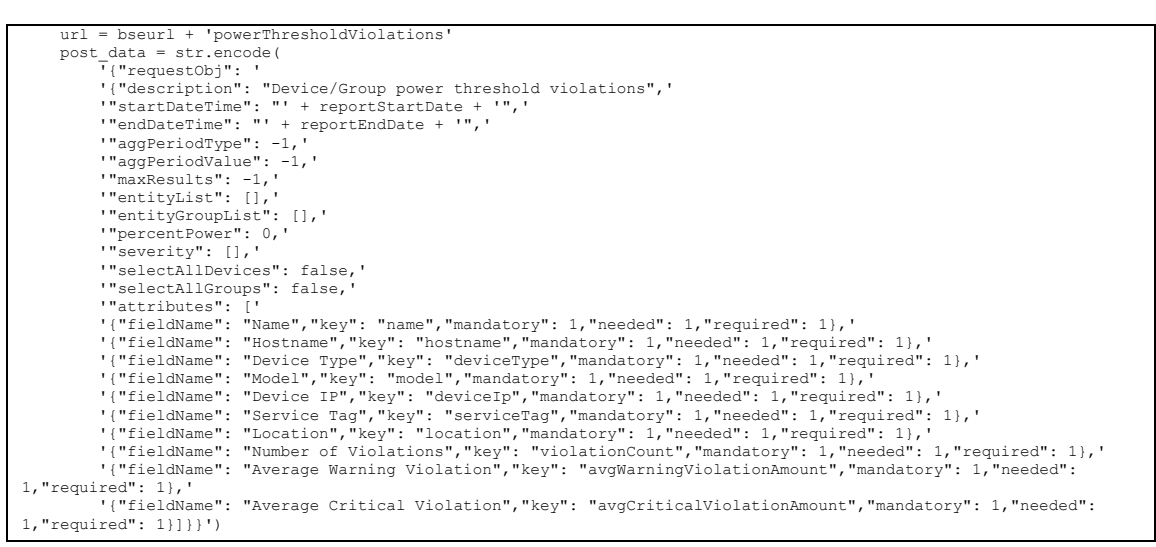

### <span id="page-35-0"></span>5.13 Power Cap Violations Report

Below API is used for consuming " Power Cap Violations" report.

#### **API usage**:

POST <BASE\_URL>/powerCapViolations

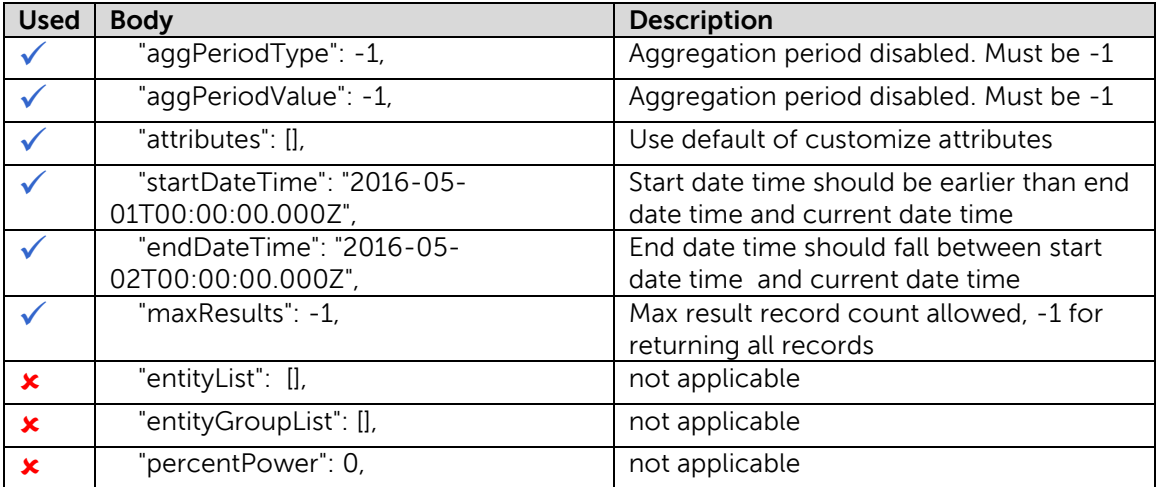

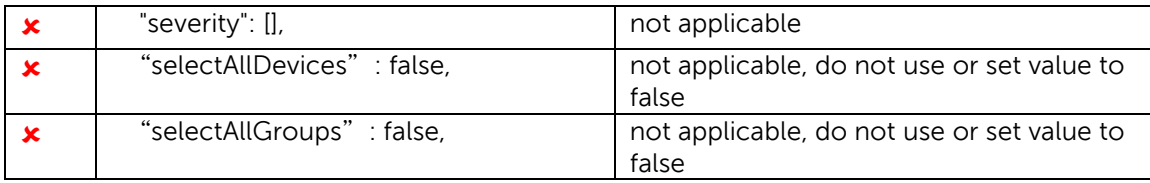

```
url = bseurl + 'powerCapViolations'<br>
post_data = str.encode(<br>
Timestoby":<br>
'("description": "Device/Group power cap violations",<br>
'"startDateTime": "'+ reportStartDate + '",'<br>
'"adQBerindType": -1,'<br>
'"adgPeriodType": -1,'
 "attributes": ['\text{name", \text{key":}}"name","mandatory": 1,"needed": 1,"required": 1},'<br>'{"fieldName": "Hostname","key": "hostname","mandatory": 1,"needed": 1,"required": 1},'<br>'{"fieldName": "Device Type","key": "deviceType","mand
1,"required": 1}]}}')
```
### <span id="page-36-0"></span>5.14 Power Cap Settings Report

Below API is used for consuming " Power Cap Settings" report.

#### **API usage**:

POST <BASE\_URL>/powerCapSettings

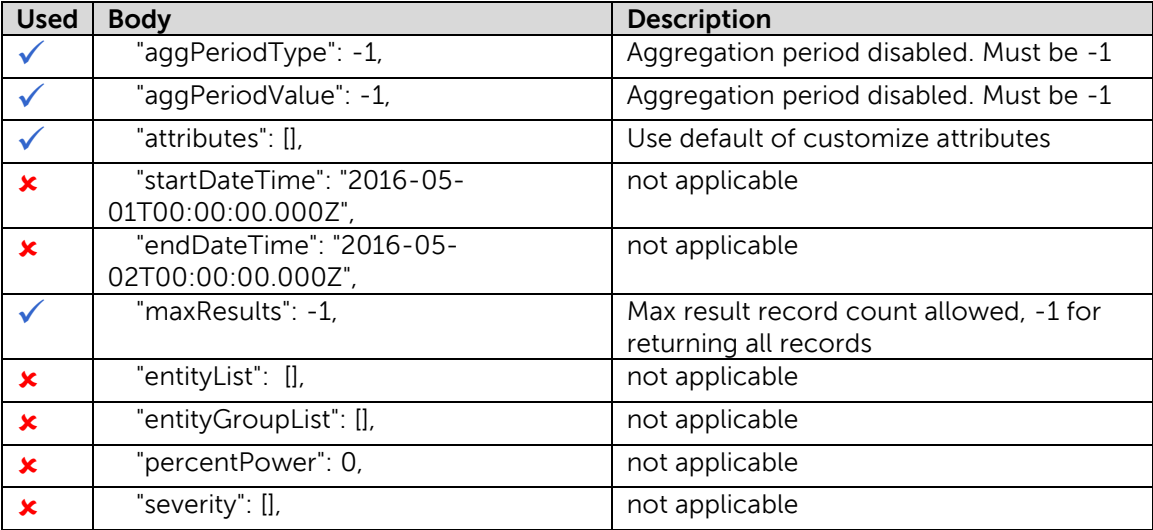

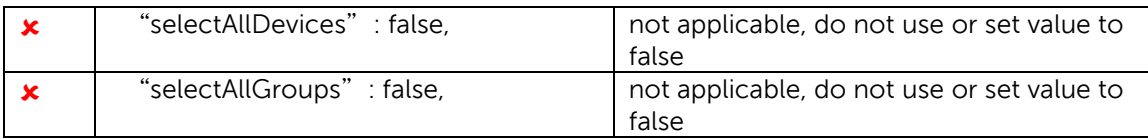

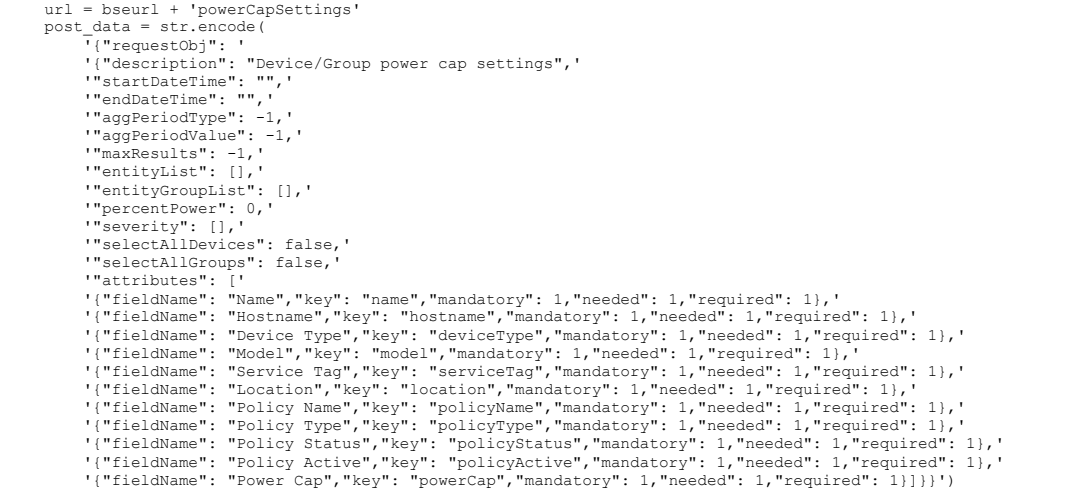

# <span id="page-37-0"></span>5.15 Threshold Settings Report

Below API is used for consuming "Threshold Settings" report.

#### **API usage**:

POST <BASE\_URL>/thresholdSettings

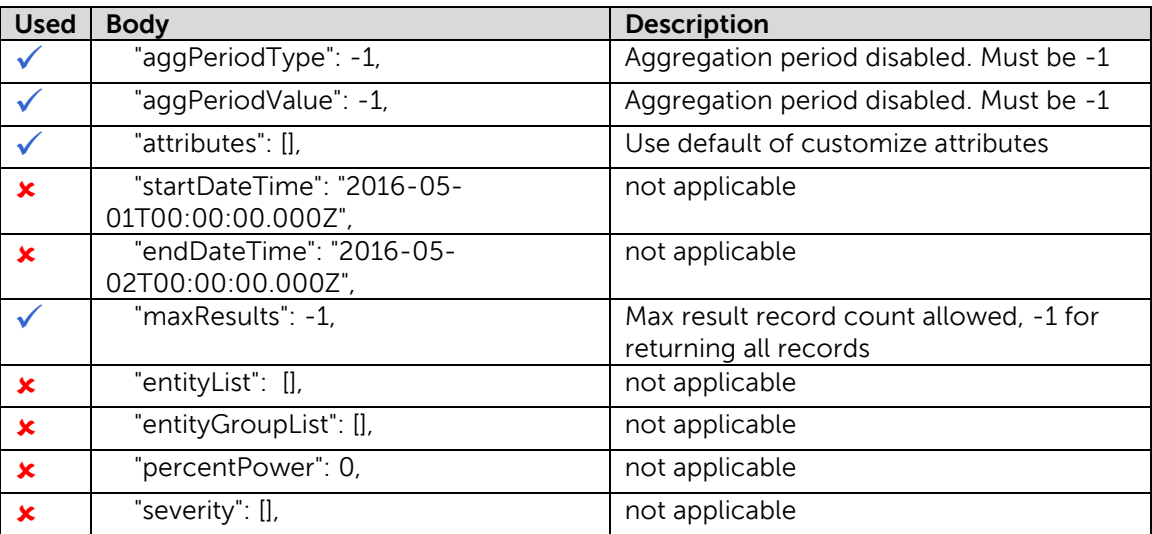

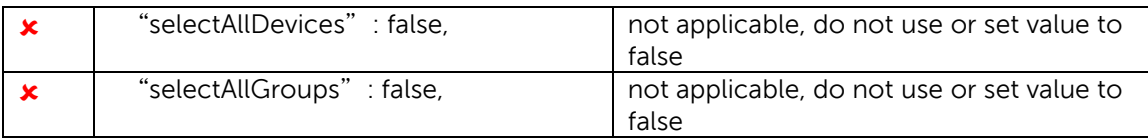

```
url = bseurl + 'thresholdSettings'<br>post_data = str.encode(<br>
\overline{V}"requestObj": ''<br>'{"description": "Device/Group threshold settings",'
 '"startDateTime": "",'
 '"endDateTime": "",'
 '"aggPeriodType": -1,'
 '"aggPeriodValue": -1,'
 '"maxResults": -1,'
 '"entityList": [],'
 '"entityGroupList": [],'
 '"percentPower": 0,'
 '"severity": [],'
"selectAllDevices": false,'<br>
"selectAllGroups": false,'<br>
"attributes": [1<br>
"attributes": ["<br>
"attributes": ["<br>
"attributes": ["<br>
"Attributes": ["<br>
"Attributes": ["<br>
"Attributes": ["<br>
"Attributes": ["<br>
"Attributes": ["<br>
"At
```
# <span id="page-38-0"></span>5.16 Rack Fragmentation Hoarders Report

Below API is used for consuming "Rack Fragmentation Hoarders" report.

#### **API usage**:

POST <BASE\_URL>/rackFragmentationHoarders

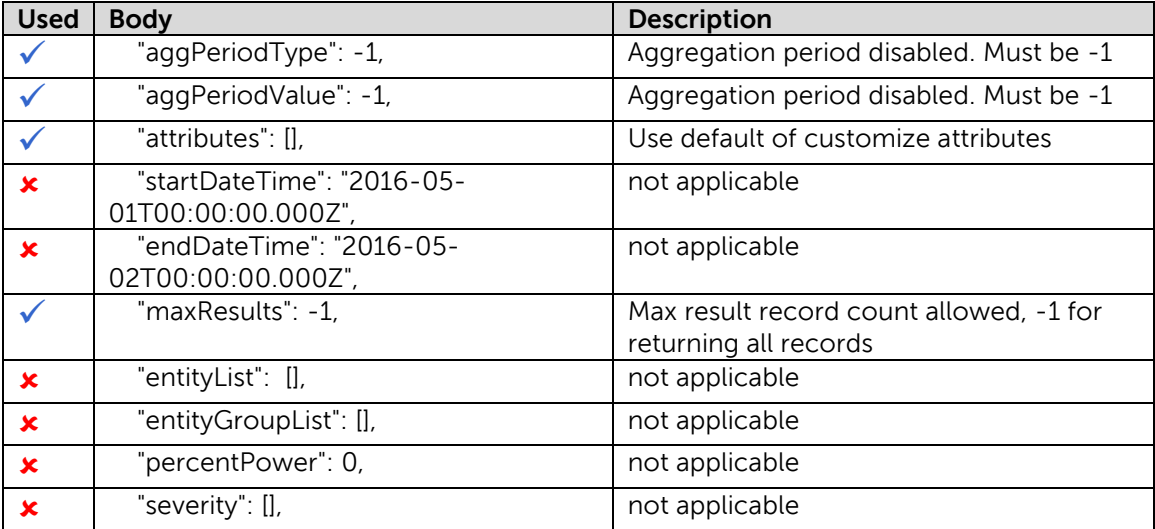

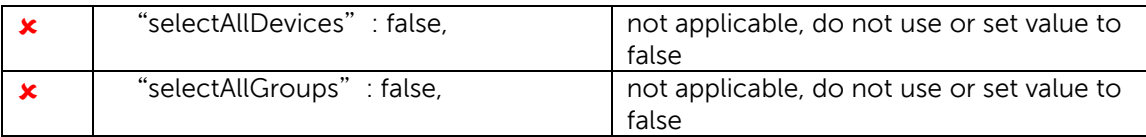

```
url = bseurl + 'rackFragmentationHoarders'<br>
post_data = str.encode(<br>
T{"requestObj": '<br>
'("description": "Racks with most fragmentation",'<br>
'"startDateTime": "",'<br>
'"endDateTime": "",'
  '"aggPeriodType": -1,'
 '"aggPeriodValue": -1,'
 '"maxResults": -1,'
 '"entityList": [],'
  '"entityGroupList": [],'
 '"percentPower": 0,'
 '"severity": [],'
 '"selectAllDevices": false,'
 "SelectAllGroups": false,'<br>"attributes": ['<br>"{"fieldName": "Name","key": "name","mandatory": 1,"needed": 1,"required": 1},'<br>'{"fieldName": "Rank","key": "rank","mandatory": 0,"needed": 1,"required": 1},'<br>'{"fieldName": "Lo
1},'
  '{"fieldName": "Rack Utilization","key": "rackUtilization","mandatory": 1,"needed": 1,"required": 1},'
 '{"fieldName": "Rack Utilization Percent","key": "rackUtilizationPercent","mandatory": 1,"needed": 
 1,"required": 1},'
 '{"fieldName": "Max Gap","key": "maxGap","mandatory": 1,"needed": 1,"required": 1}]}}')
```
### <span id="page-39-0"></span>5.17 Rack Space Hoarders Report

Below API is used for consuming "Rack Space Hoarders" report.

#### **API usage**:

POST <BASE\_URL>/rackSpaceHoarders

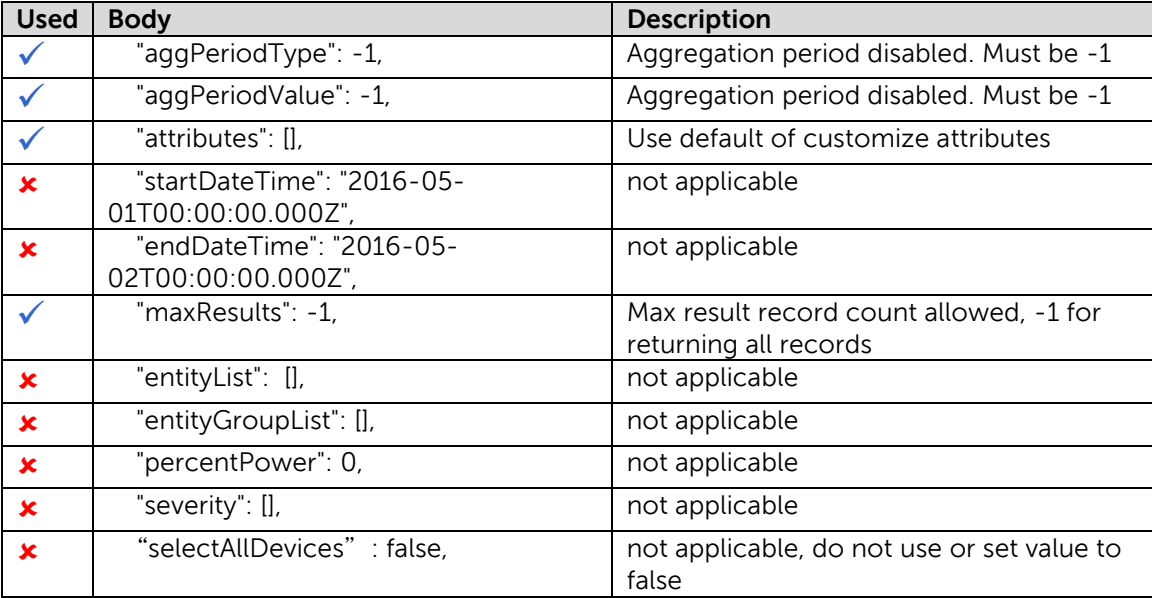

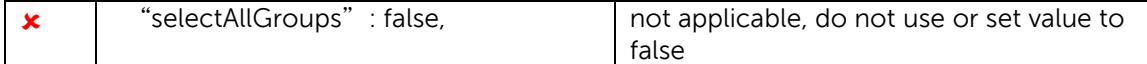

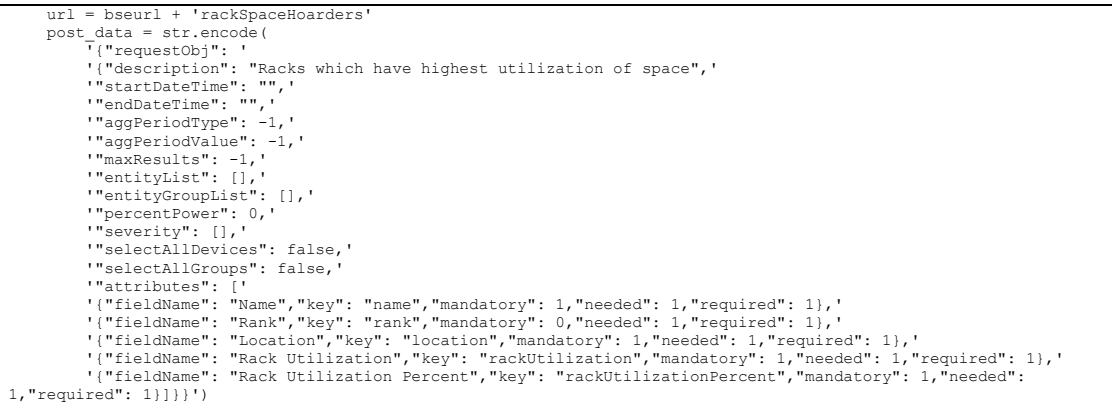

# <span id="page-40-0"></span>5.18 Rack Space Frugal Report

Below API is used for consuming "Rack Space Frugal" report.

### **API usage**:

POST <BASE\_URL>/rackSpaceFrugal

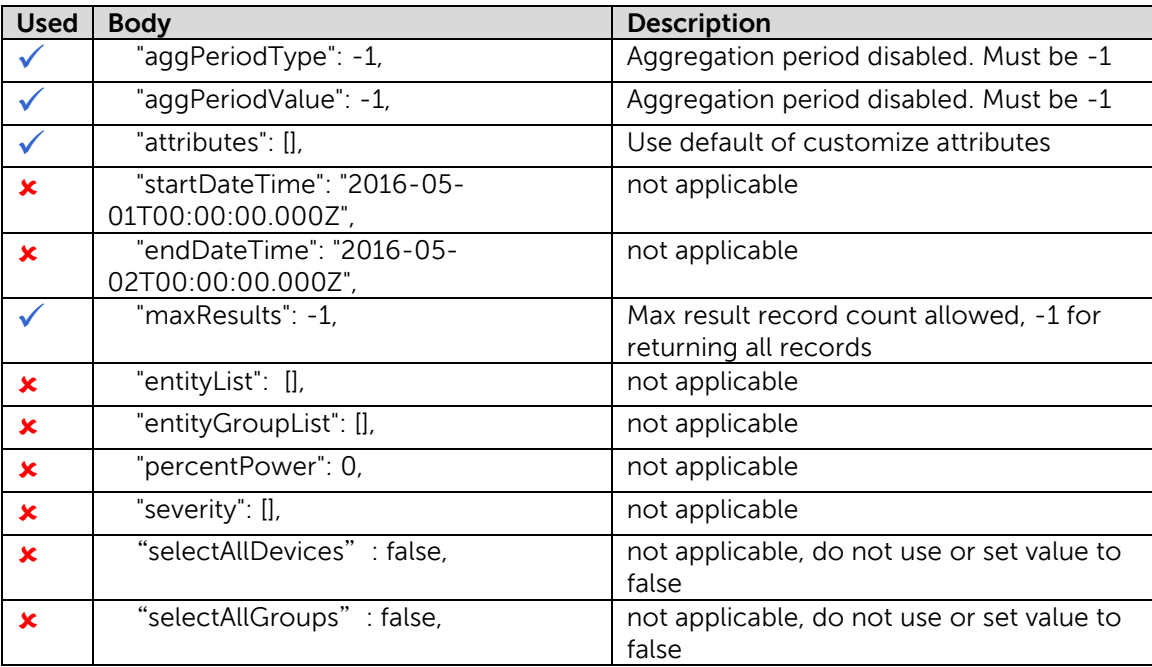

```
 url = bseurl + 'rackSpaceFrugal'
 post_data = str.encode(
 '{"requestObj": '
 '{"description": "Racks which have lowest utilization of space",'
  '"startDateTime": "",'
 '"endDateTime": "",'
  '"aggPeriodType": -1,'
 '"aggPeriodValue": -1,'
 '"maxResults": -1,'
 '"entityList": [],'
 '"entityGroupList": [],'
 '"percentPower": 0,'
 '"severity": [],'
 '"selectAllDevices": false,'
 "SelectAllGroups": false,"<br>"attributes": ['<br>"{"fieldName": "Name","key": "name","mandatory": 1,"needed": 1,"required": 1},"<br>!{"fieldName": "Rank","key": "rank","mandatory": 0,"needed": 1,"required": 1},"<br>!{"fieldName": "Lo
1,"required": 1}]}}')
```
# <span id="page-41-0"></span>5.19 Highest Temperature Report

Below API is used for consuming "Highest Temperature" report.

#### **API usage**:

POST <BASE\_URL>/highestTemperature

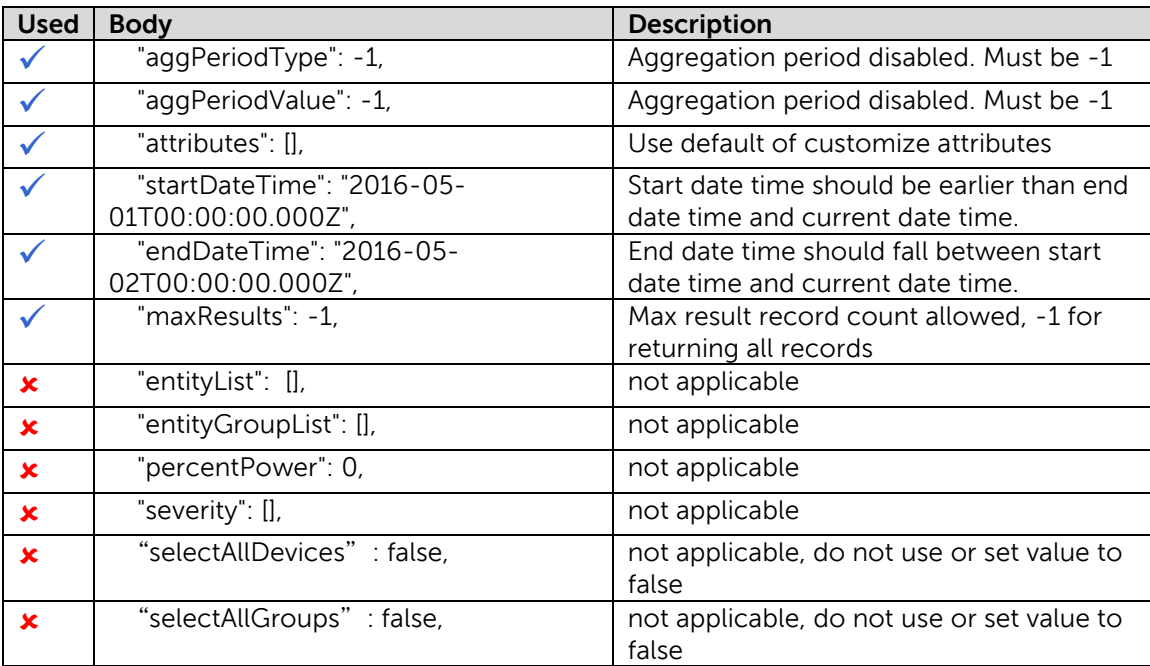

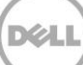

```
 url = bseurl + 'highestTemperature'
      post_data = str.encode(
 '{"requestObj": '
 '{"description": "Devices that are the hottest",'
 '"startDateTime": "' + reportStartDate + '",'
 '"endDateTime": "' + reportEndDate + '",'
             '"aggPeriodType": -1,'
 '"aggPeriodValue": -1,'
 '"maxResults": -1,'
 '"entityList": [],'
 '"entityGroupList": [],'
 '"percentPower": 0,'
 '"severity": [],'
             '"selectAllDevices": false,'
"SelectAllGroups": false,"<br>
"attributes": ['"atime","mang","mandatory": 1,"needed": 1,"required": 1),"<br>
("fieldName": "Rank","key": "name","mandatory": 1,"needed": 1,"required": 1),"<br>
("fieldName": "Rank","key": "ank","man
```
### <span id="page-42-0"></span>5.20 Lowest Temperature Report

Below API is used for consuming "Lowest Temperature" report.

#### **API usage**:

POST <BASE\_URL>/lowestTemperature

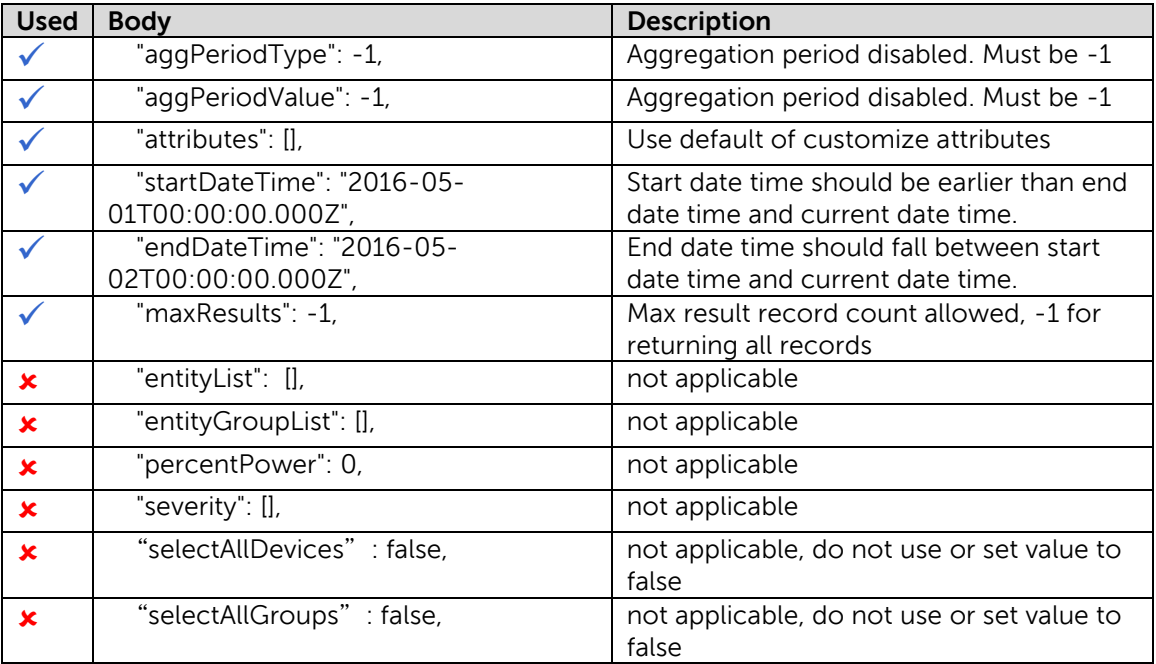

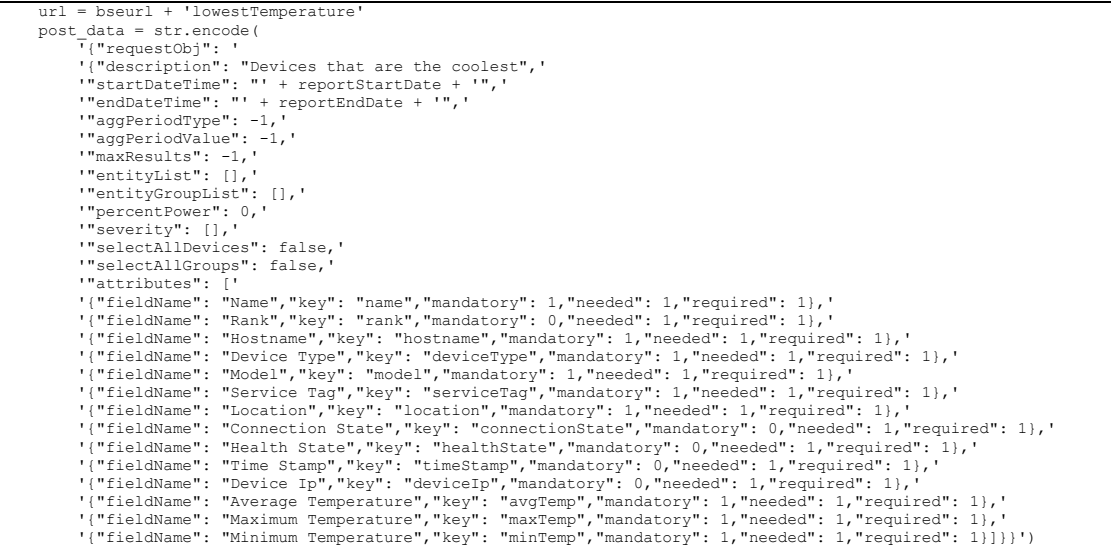

## <span id="page-43-0"></span>5.21 Events Report

Below API is used for consuming "Events" report.

### **API usage**:

POST <BASE\_URL>/eventsReport

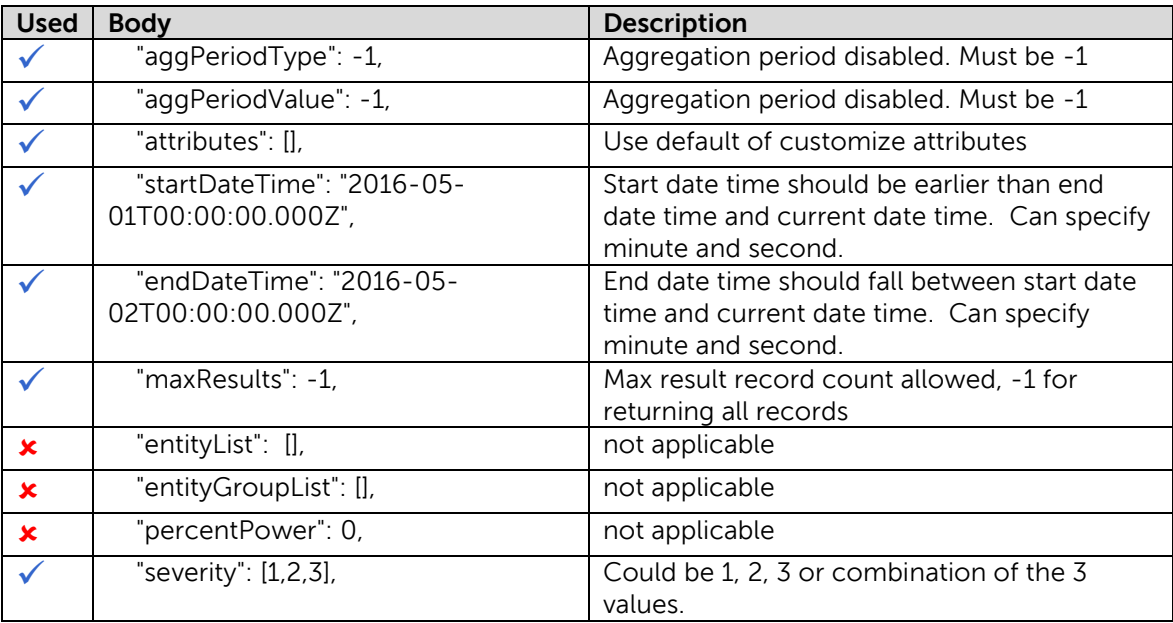

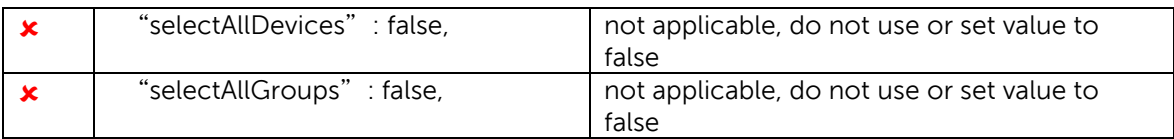

```
url = bseurl + 'eventsReport'<br>
post_data = str.encode(<br>
\overline{r}{"requestObj":<br>
'("description": "Events in last n days with certain severity",<br>
'"startDateTime": "' + reportStartDate + '",'<br>
'"adgPeriodType": -1,'<br>
'"aggP
 '"severity": [1,2,3],'
 '"selectAllDevices": false,'
"selectAllGroups": false,'<br>"attributes": ['<br>"["ieldName": "Name","key": "name","mandatory": 1,"needed": 1,"required": 1},'<br>"{"fieldName": "Time Stamp","key": "timeStamp","mandatory": 1,"needed": 1,"required": 1},'<br>"{"field
```
## <span id="page-44-0"></span>5.22 PDU Outlet Assignment Report

Below API is used for consuming "PDU Outlet Assignment" report.

#### **API usage**:

POST <BASE\_URL>/pduOutletAssignment

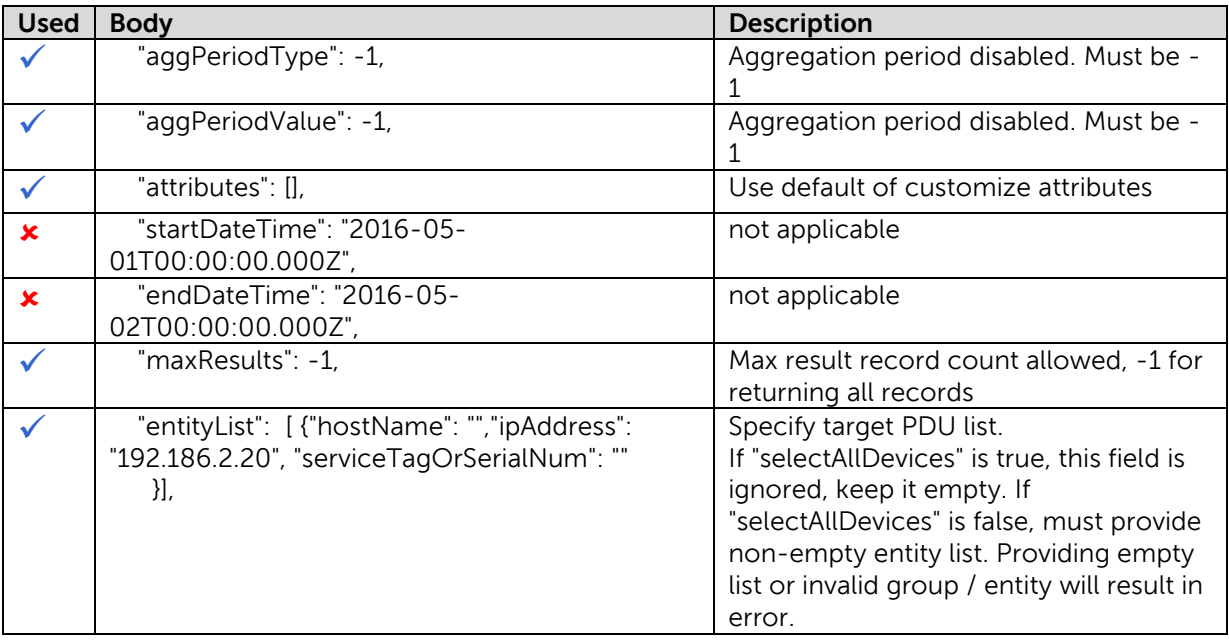

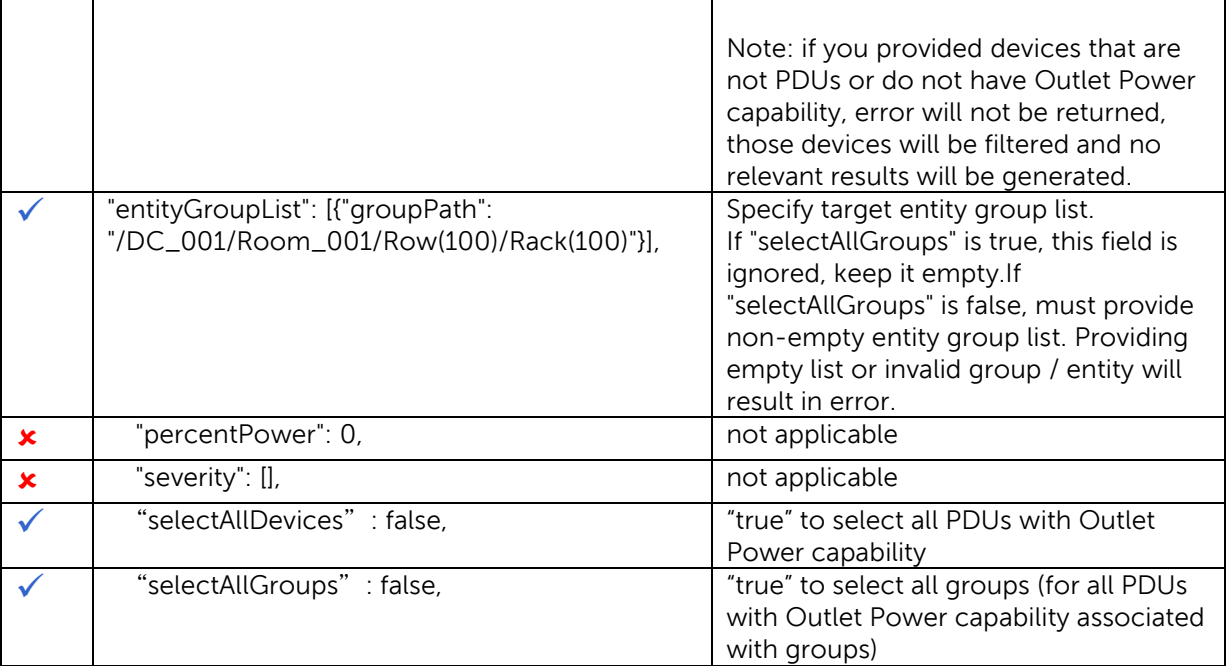

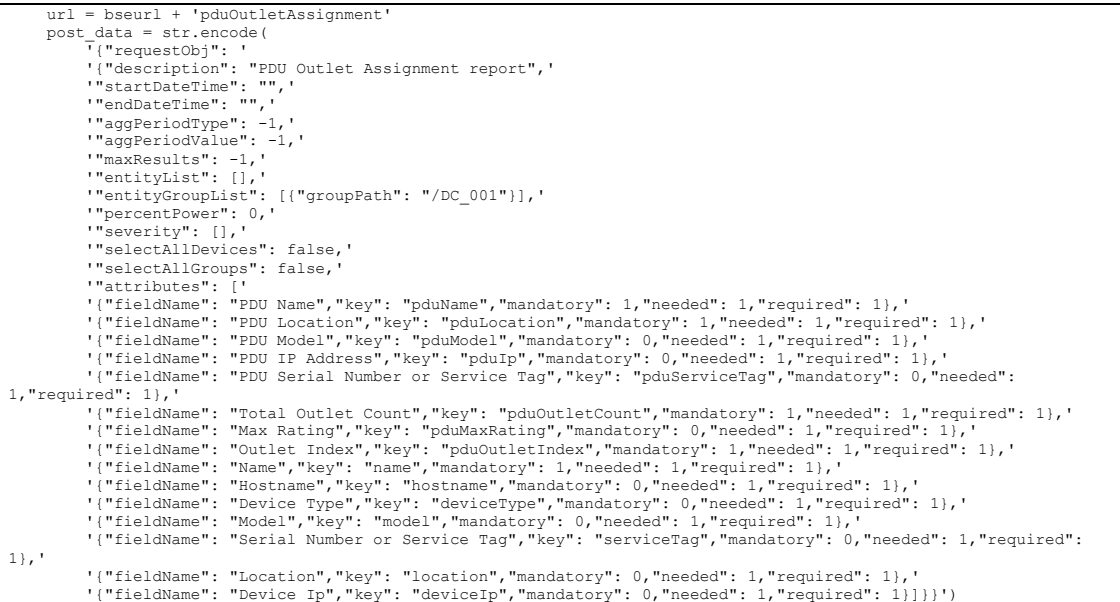

DØL

# <span id="page-46-0"></span>5.23 PDU Sensor Report

Below API is used for consuming "PDU Sensor" report.

#### **API usage**:

POST <BASE\_URL>/pduSensor

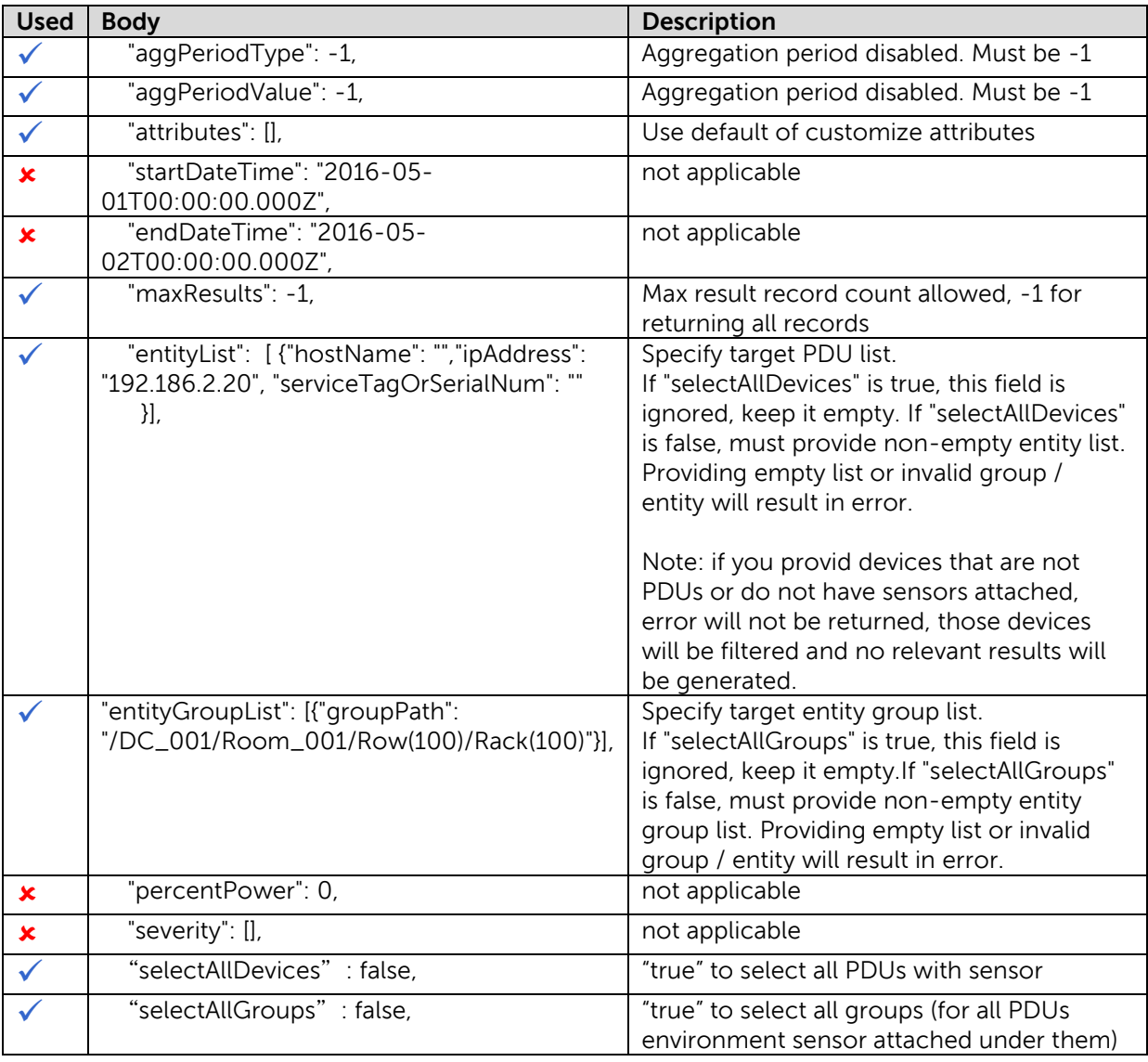

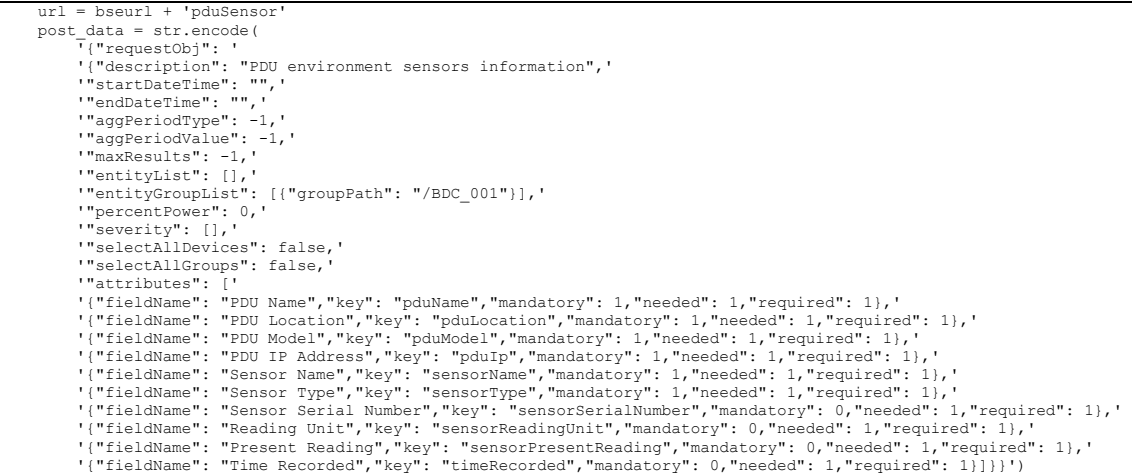

# <span id="page-47-0"></span>5.24 Thermal Event Policy Report

Below API is used for consuming "Thermal Event Policy" report.

#### **API usage**:

POST <BASE\_URL>/thermalEventPolicy

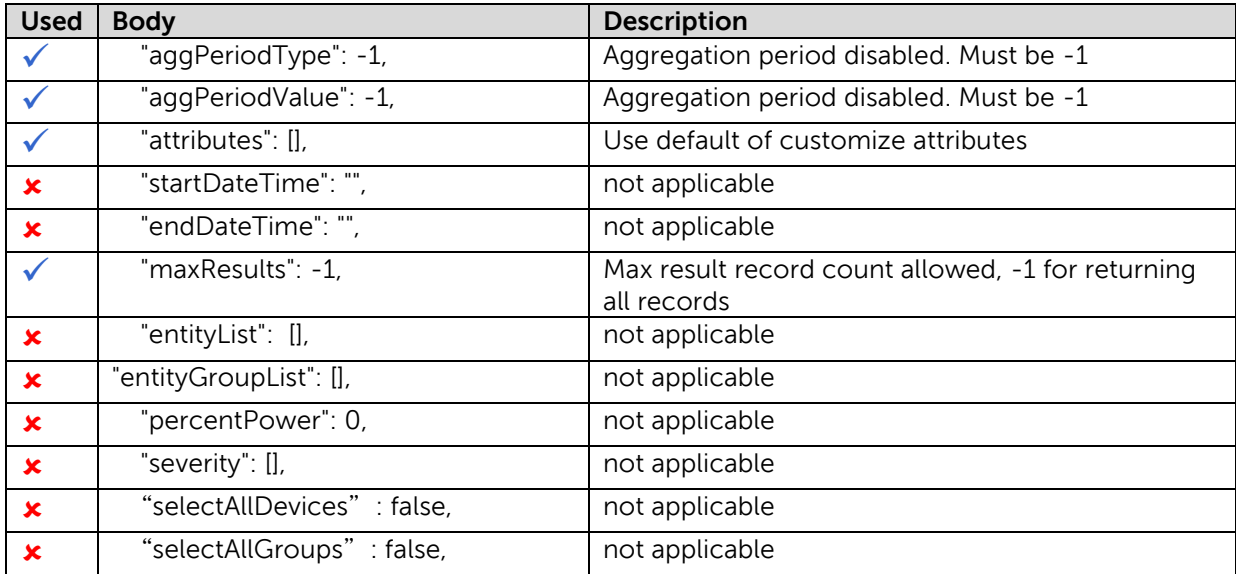

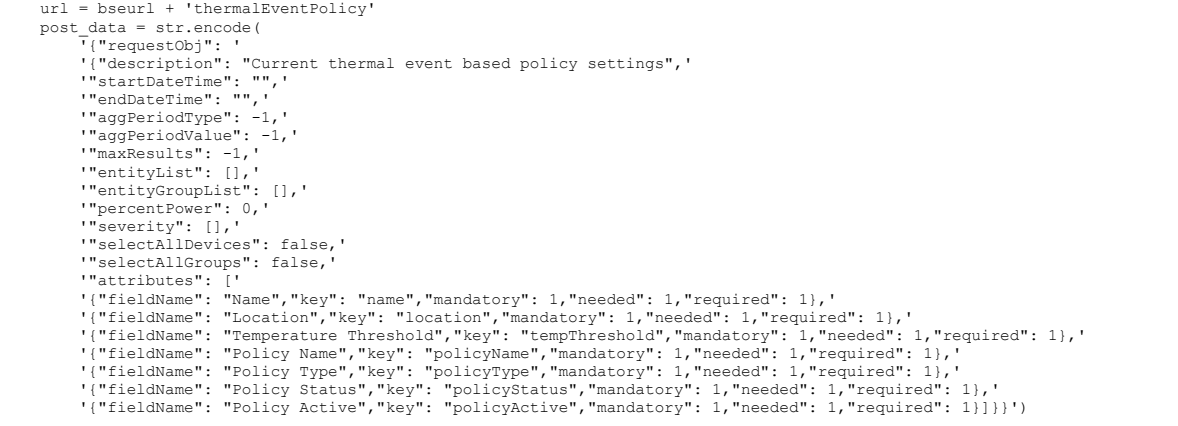

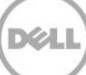

# <span id="page-49-0"></span>A Additional resources

You can visit **Support.dell.com** which is focused on meeting your needs with proven services and support.

You can also visit **DellTechCenter.com/powercenter**, an IT Community where you can connect with Dell Customers and Dell employees for sharing knowledge, best practices, and information about Dell products and installations.

For more information, visit [www.dell.com/powercenter](http://www.dell.com/powercenter)

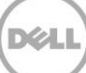